# **Instrukcja wypełniania wniosku o przyznanie pomocy w ramach działania 421 "Wdrażanie projektów współpracy" objętego PROW na lata 2007-2013**

## **A. CZĘŚĆ OGÓLNA**

- 1. Przed wypełnieniem wniosku o przyznanie pomocy, zwanego dalej wnioskiem należy zapoznać się z zasadami przyznawania pomocy finansowej, w ramach działania 421 "Wdrażanie projektów współpracy", w szczególności z dokumentem programowym i aktami prawnymi<sup>1</sup> oraz niniejszą instrukcją.
- 2. Wniosek sporządza się na formularzu udostępnionym na stronie internetowej urzędu marszałkowskiego albo wojewódzkiej samorządowej jednostki organizacyjnej, zwanych dalej UM, z którym podpisana została umowa o warunkach i sposobie realizacji lokalnej strategii rozwoju.
- 3. Do wniosku dołącza się dokumenty zgodnie z listą załączników określoną we wniosku w sekcji V. INFORMACJA O ZAŁĄCZNIKACH.
- 4. Obliczanie i oznaczanie terminów w toku postępowania o przyznanie pomocy, w szczególności dotyczących składania uzupełnień / ponownych uzupełnień / wyjaśnień w toku postępowania o przyznanie pomocy następuje zgodnie z przepisami art. 110 -116 ustawy z dnia 23 kwietnia 1964 r. – Kodeks Cywilny (Dz. U. Nr 16, poz. 93 z późn. zm.).

Najczęstsze zastosowanie w toku postępowania o przyznanie pomocy w ramach działania *421 Wdrażanie projektów współpracy* będą miały w szczególności następujące przepisy KC dotyczące terminów:

- "Art. 111 § 1. Termin oznaczony w dniach kończy się z upływem ostatniego dnia.
	- § 2. Jeżeli początkiem terminu oznaczonego w dniach jest pewne zdarzenie, nie uwzględnia się przy obliczaniu terminu dnia, w którym to zdarzenie nastąpiło.
- Art. 112. Termin oznaczony w tygodniach, miesiącach lub latach kończy się z upływem dnia, który nazwą lub datą odpowiada początkowemu dniowi terminu, a gdyby takiego dnia w ostatnim miesiącu nie było - w ostatnim dniu tego miesiąca.
- Art. 115. Jeżeli koniec terminu do wykonania czynności przypada na dzień uznany ustawowo za wolny od pracy, termin upływa dnia następnego." <sup>2</sup>

 $\overline{a}$ 

w przypadku terminów dłuższych, oznaczonych w tygodniach, miesiącach lub latach:

<sup>1</sup> Dotyczy to w szczególności:

<sup>-</sup> Program Rozwoju Obszarów Wiejskich na lata 2007-2013 (PROW 2007-2013)

<sup>-</sup> rozporządzenie Rady (WE) nr 1698/2005 z dnia 20 września 2005r. w sprawie wsparcia rozwoju obszarów wiejskich przez Europejski Fundusz Rolny na rzecz Rozwoju Obszarów Wiejskich (EFRROW) (Dz. Urz. UE L 277 z 21.10.2005, str. 1, z późn. zm.)

<sup>-</sup> ustawa z dnia 7 marca 2007 o wspieraniu rozwoju obszarów wiejskich z udziałem środków Europejskiego Funduszu Rolnego na rzecz Rozwoju Obszarów Wiejskich (Dz. U. Nr 64, poz. 427 ze zm.)

<sup>-</sup> ustawa z dnia 22 września 2006 r. o uruchamianiu środków pochodzących z budżetu Unii Europejskiej przeznaczonych na finansowanie wspólnej polityki rolnej (Dz. U. Nr 187, poz. 1381 ze zm.)

<sup>-</sup> rozporządzenie Ministra Rolnictwa i Rozwoju Wsi z dnia 25 czerwca 2008 roku w sprawie szczegółowych warunków i trybu przyznawania oraz wypłaty pomocy finansowej w ramach działania "Wdrażanie projektów współpracy" objętego Programem Rozwoju Obszarów Wiejskich na lata 2007-2013 (Dz. U. Nr 128, poz. 822).

<sup>2</sup> Powyższe przepisy należy interpretować w następujący sposób:

dzień rozumiany jest jako doba (24 godziny), przy czym każda kolejna rozpoczyna się z upływem północy. Przykładowo, termin dokonania czynności zostanie dotrzymany, jeżeli przed północą ostatniego dnia danego terminu zostanie nadane pismo w polskiej placówce pocztowej publicznego operatora (Poczta Polska)

termin oznaczony w dniach oblicza się od dnia następującego po dniu, w którym nastąpiło zdarzenie ustalające ten termin lub zobowiązujące do dokonania w danym terminie określonych czynności (np. doręczenie wezwania do uzupełnienia braków),

początek naliczania terminu rozpoczyna się już w tym samym dniu, w którym nastąpiło konkretne zdarzenie, początkujące termin (np. dokonanie płatności, od której liczy się 5 letni okres wywiązywania się ze zobowiązań umowy przyznania pomocy);

zakończenie terminu określonego w tygodniach następuje z końcem dnia, który odpowiada nazwą początkowemu dniowi tego terminu (np. od środy do końca dnia następnej środy); zakończenie terminu określonego w miesiącach lub latach następuje z końcem dnia, który odpowiada data początkowemu dniowi tego terminu (np. 6 miesięczny okres przedłużenia terminu na wykonanie określonych czynności przez wnioskodawcę ustalony od dnia 24 stycznia danego roku zakończy się z końcem dnia 24 lipca tego samego roku),

jeśli nie jest możliwe zastosowanie ww. reguły obliczania terminu oznaczonego w miesiącach ze względu na brak dnia odpowiadającej dacie początkowej miesiąca (np. 31 marca przy braku 31 kwietnia), to zakończenie terminu następuje z końcem ostatniego dnia danego miesiąca (np. 1 miesięcy termin zapoczątkowany w dniu 31 marca zakończy się w końcem dnia 30 kwietnia),

#### **SPOSÓB WYPEŁNIANIA WNIOSKU**

- 5. Zaleca się, aby wniosek został wypełniony elektronicznie i wydrukowany lub wypełniony ręcznie pismem drukowanym.
- 6. LGD wypełnia czytelnie pola wniosku. W sytuacji, kiedy dane pole we wniosku nie dotyczy LGD w pole tekstowe należy wstawić kreskę, a w przypadku danych liczbowych należy wstawić wartość 0,00.
- 7. Dane finansowe podawane we wniosku oraz w *Zestawieniu rzeczowo-finansowym z realizacji operacji* wyrażone są w złotych z dokładnością do dwóch miejsc po przecinku.
- 8. W przypadku, gdy zakres niezbędnych informacji nie mieści się w przewidzianych do tego tabelach i rubrykach, dane te należy zamieścić na dodatkowych kartkach (np. kopie stron wniosku i załączników składanych na udostępnionych przez UM formularzach) ze wskazaniem, której części dokumentu dotyczą oraz z adnotacją na formularzu, że dana rubryka lub tabela została dołączona. Dodatkowe strony, należy podpisać oraz opatrzyć datą i dołączyć przy pomocy zszywacza do wniosku. Przy wypełnianiu elektronicznym wniosku istnieje możliwość dodawania wierszy oraz zawijania tekstu w polach.
- 9. Przed złożeniem wniosku należy upewnić się, czy: a. wniosek został podpisany przez osoby reprezentujące LGD w wyznaczonym do tego miejscu; b. wypełnione zostały wszystkie wymagane pola wniosku; c. załączone zostały wszystkie wymagane dokumenty (zgodnie z sekcją V. INFORMACJA O ZAŁĄCZNIKACH).

## **ZŁOŻENIE WNIOSKU**

- 10. LGD składa wniosek bezpośrednio w UM, właściwym ze względu na miejsce siedziby LGD.
- 11. W przypadku operacji polegającej na przygotowaniu projektu współpracy wnioski można składać nie później niż do dnia 30 czerwca 2013 r., a w przypadku operacji polegającej na realizacji projektu współpracy nie później niż do dnia 31 grudnia 2013 r.
- 12. O terminowości złożenia wniosku decyduje data jego złożenia w UM. Złożenie wniosku potwierdza się na kopii pierwszej strony wniosku pieczęcią UM, datą wpływu oraz podpisem osoby przyjmującej wniosek. Potwierdzenie zawiera datę złożenia oraz jest opatrzone pieczęcią UM oraz podpisane przez osobę przyjmującą wniosek.
- 13. LGD informuje właściwy organ samorządu województwa w formie pisemnej o wszelkich zmianach w zakresie danych objętych wnioskiem, niezwłocznie po ich zaistnieniu.

## **ROZPATRZENIE WNIOSKU**

 $\overline{a}$ 

- 14. Wniosek na operację polegającą na przygotowaniu projektu współpracy rozpatruje się w terminie miesiąca od dnia jego złożenia, a wniosek na operację polegającą na realizacji projektu współpracy – w terminie 2 miesięcy od dnia jego złożenia.
- 15. Wniosek w pierwszej kolejności podlega wstępnej weryfikacji pod kątem: wskazania adresu LGD, nie podlegania LGD wykluczeniu z możliwości otrzymania pomocy, terminowości złożenia wniosku oraz załączenia wszystkich wymaganych dokumentów wskazanych we wniosku w sekcji V. - INFORMACJA O ZAŁĄCZNIKACH.

za dzień ustawowo wolny od pracy uznaje się: niedziele, 1 stycznia - Nowy Rok, pierwszy i drugi dzień Wielkiej Nocy, 1 maja - Święto Państwowe, 3 maja - Święto Narodowe Trzeciego Maja, pierwszy dzień Zielonych Świątek, dzień Bożego Ciała, 15 sierpnia - Wniebowzięcie Najświętszej Marii Panny, 1 listopada - Wszystkich Świętych, 11 listopada - Narodowe Święto Niepodległości, 25 i 26 grudnia: pierwszy i drugi dzień Bożego Narodzenia.

przesunięcie terminu na dzień następny po dniu wolnym od pracy dotyczy wyłącznie obliczania zakończenia terminu na wykonanie czynności.

Terminy w toku postępowania o przyznanie pomocy w ramach działania *Wdrażanie projektów współpracy* są terminami ciągłymi, co oznacza, iż oblicza się je jako kolejne dni kalendarzowe, kolejne miesiące lub lata.

- 16. Jeżeli wniosek nie został złożony w terminie, pomocy nie przyznaje się, o czym UM informuje LGD, w formie pisemnej, podając przyczyny nieprzyznania pomocy. Jeżeli we wniosku nie wskazano adresu LGD i nie ma możliwości ustalenia tego adresu na podstawie posiadanych danych, wniosek pozostawia się bez rozpatrzenia.
- 17. Wniosek spełniający wymogi wstępnej weryfikacji podlega dalszej ocenie pod względem kompletności i poprawności, zgodności z zasadami dotyczącymi przyznawania pomocy<sup>1</sup> w ramach działania *421 "Wdrażanie projektów współpracy".*
- 18. Jeżeli wniosek zawiera inne niż określone w pkt. 16 nieprawidłowości lub braki, UM wzywa LGD, w formie pisemnej, do ich usunięcia w terminie 14 dni od dnia doręczenia wezwania.
- 19. Jeżeli LGD, pomimo wezwania o którym mowa w pkt. 18, nie usunęła w terminie żadnych nieprawidłowości lub braków, UM nie przyznaje pomocy, o czym informuje LGD, w formie pisemnej, podając przyczyny nieprzyznania pomocy.
- 20. Jeżeli LGD, pomimo wezwania o którym mowa w pkt. 18, usunęła w terminie część nieprawidłowości lub braków, UM wzywa LGD, w formie pisemnej, do usunięcia pozostałych nieprawidłowości lub braków w terminie 14 dni od dnia doręczenia wezwania.
- 21. Jeżeli LGD, pomimo ponownego wezwania do usunięcia nieprawidłowości lub braków, nie usunęła ich w terminie, pomocy nie przyznaje się, o czym UM informuje LGD, w formie pisemnej, podając przyczyny nieprzyznania pomocy.
- 22. Jeżeli nie jest wymagana szczególna forma, termin uważa się za zachowany, jeśli przed jego upływem nadano pismo w polskiej placówce pocztowej operatora publicznego albo złożono w polskim urzędzie konsularnym.
- 23. Jeżeli zachodzą niebudzące wątpliwości przesłanki do nieprzyznania pomocy, UM nie przyznaje pomocy, o czym informuje LGD w formie pisemnej, podając przyczyny nieprzyznania pomocy.
- 24. W przypadku nierozpatrzenia wniosku przez UM w terminie, o którym mowa w pkt. 14, UM zawiadamia LGD o przyczynach zwłoki, wskazując nowy termin rozpatrzenia wniosku, nie dłuższy niż 14 dni.
- 25. Jeżeli w trakcie rozpatrywania wniosku niezbędne jest uzyskanie dodatkowych wyjaśnień lub opinii innego podmiotu lub zajdą nowe okoliczności budzące wątpliwości co do możliwości przyznania pomocy, termin o którym mowa w pkt 14 zostanie wydłużony o czas niezbędny do uzyskania wyjaśnień lub opinii. W takim przypadku LGD zostanie poinformowana odrębnym pismem o wydłużeniu terminu rozpatrywania wniosku.
- 26. Złożony wniosek nie może być zmieniany przez LGD w zakresie planu finansowego operacji lub *Zestawienia rzeczowo-finansowego operacji,* chyba, że zmiany te wynikają z wezwań UM.
- 27. Kopie dokumentów składanych wraz z wnioskiem powinny być potwierdzone za zgodność z oryginałem przez podmiot, który wydał dokument lub notariusza lub przez pracownika urzędu marszałkowskiego / wojewódzkiej samorządowej jednostki organizacyjnej realizującej zadania związane z przyznawaniem pomocy.
- 28. W przypadku dokumentów sporządzonych w języku obcym należy dołączyć wykonane przez tłumacza przysięgłego tłumaczenie danego dokumentu na język polski. Obowiązek tłumaczenia nie dotyczy dokumentów poświadczających znajomość języka obcego.
- 29. Wszystkie składane wraz z wnioskiem załączniki sporządzone przez LGD na udostępnionych formularzach, muszą być opatrzone datą w formacie dzień-miesiąc-rok i miejscowością oraz zawierać w wyznaczonym miejscu pieczęć imienną i podpisy albo czytelne podpisy osób reprezentujących.
- 30. W terminie 14 dni od dnia zawarcia umowy przyznania pomocy Beneficjent jest zobowiązany powiadomić UM o miejscu przechowywania dokumentów związanych z realizacją operacji, jeżeli dokumenty są przechowywane poza siedzibą LGD.

31. Zgodnie z rozporządzeniem Komisji (WE) nr 1122/2009 z dnia 30 listopada 2009r. każdy wniosek może być w każdej chwili wycofany w całości lub w części po pisemnym zawiadomieniu. Wycofanie wniosku może jednak nastąpić z zastrzeżeniem art. 25. ust.2 rozporządzenia tzn. jeśli właściwe władze poinformowały o nieprawidłowościach we wniosku pomocowym lub jeśli powiadomiły LGD o zamiarze przeprowadzenia kontroli na miejscu i jeśli ta kontrola ujawni nieprawidłowości, wycofanie nie będzie zatwierdzone w odniesieniu do części wniosku, w której wykryto nieprawidłowości. Zgodnie z art. 25 ust. 3 wycofanie zgodnie z ust. 1 sprawi, że ubiegający znajdzie się w sytuacji sprzed złożenia wniosku. Wniosek skutecznie wycofany nie wywołuje żadnych skutków prawnych, a podmiot, który złożył, a następnie skutecznie wycofał wniosek, powinien być traktowany jakby tego wniosku nie złożył.

## **WE WNIOSKU WYSTĘPUJĄ NASTĘPUJĄCE RODZAJE SEKCJI/PÓL:**

[SEKCJA(E) OBOWIĄZKOWA(E)] – sekcja(e) obowiązkowa(e) do wypełnienia przez LGD poprzez wpisanie odpowiednich danych lub zaznaczenie odpowiedniego pola.

[SEKCJA(E) OBOWIĄZKOWA(E), O ILE DOTYCZY(Ą)] – sekcja(e) należy wypełnić, jeżeli dotyczy LGD.

[POLE(A) OBOWIĄZKOWE] – pole(a) obowiązkowe do wypełnienia przez LGD poprzez wpisanie odpowiednich danych lub zaznaczenie odpowiedniego pola.

[POLE(A) WYPEŁNIA PRACOWNIK UM] – pole(a) wypełniane przez pracownika UM, po wpłynięciu wniosku do UM.

[POLE(A) OBOWIĄZKOWE, O ILE DOTYCZY(Ą)] – pole(a) należy wypełnić, jeżeli dotyczy LGD.

## **B. INSTRUKCJA WYPEŁNIANIA POSZCZEGÓLNYCH PUNKTÓW WNIOSKU**

## **Sekcja tytułowa** [POLE(A) WYPEŁNIA PRACOWNIK UM].

Na stronie tytułowej wniosku pola: *znak sprawy* oraz *pieczęć, data złożenia i podpis* wypełniane są przez pracownika UM.

### **I. DANE IDENTYFIKACYJNE LGD** [SEKCJA OBOWIĄZKOWA].

## **Pole 1. Nazwa LGD** [POLE OBOWIĄZKOWE].

Należy podać nazwę, pod którą LGD została zarejestrowana w Krajowym Rejestrze Sądowym (KRS).

### **Pole 1.2 Rodzaj LGD** [POLE OBOWIĄZKOWE].

Należy wstawić X w odpowiednim polu w zależności od statusu LGD w momencie składania wniosku.

#### **Pole 1.2.1 Istniejąca**

.

Należy zaznaczyć w przypadku, jeśli LGD otrzymała pomoc w ramach II schematu Pilotażowego Programu Leader + SPO ..Restrukturyzacja i modernizacja sektora żywnościowego oraz rozwój obszarów wiejskich 2004-2006".

#### **Pole 1.2.2 Nowoutworzona**

Należy zaznaczyć w pozostałych przypadkach.

#### **Pole 1.3 Numer identyfikacyjny** [POLE OBOWIĄZKOWE].

Należy wpisać numer identyfikacyjny nadany przez Agencję Restrukturyzacji i Modernizacji Rolnictwa zgodnie z przepisami ustawy z dnia 18 grudnia 2003 r. *o krajowym systemie ewidencji producentów, ewidencji gospodarstw rolnych oraz ewidencji wniosków o przyznanie płatności (Dz. U. z 2004 r. Nr 10, poz. 76 z późn. zm.).*

Dane identyfikacyjne Wnioskodawcy we wniosku powinny być zgodne z danymi, jakie zostały podane we wniosku o wpis do ewidencji producentów (EP). W przypadku, gdy dane identyfikacyjne Wnioskodawcy są inne niż dane w EP, Wnioskodawca powinien niezwłocznie zgłosić aktualizację tych danych do właściwego Biura Powiatowego ARiMR. Brak zgodności danych na etapie wypłaty środków finansowych będzie powodował konieczność składania wyjaśnień, a w uzasadnionych przypadkach - jeśli mimo wezwania Beneficjenta do dokonania stosownych poprawek, dane identyfikacyjne nadal nie będą zgodne z danymi w EP – może nastąpić odmowa wypłaty pomocy.

Niezgodność danych w zakresie numeru rachunku bankowego nie skutkuje odmową wypłaty pomocy.

#### **Pole 1.4 Numer KRS** [POLE OBOWIĄZKOWE].

Należy podać numer nadany w Krajowym Rejestrze Sądowym.

#### **Pole 1.5 NIP** [POLE OBOWIĄZKOWE].

Należy wpisać NIP nadany przez Urząd Skarbowy.

#### **Pole 1.6 REGON** [POLE OBOWIĄZKOWE].

Należy wpisać numer statystyczny podmiotu gospodarczego zarejestrowanego w Krajowym Rejestrze Urzędowym Podmiotów Gospodarki Narodowej.

## **2. DANE OSÓB UPOWAŻNIONYCH DO REPREZENTOWANIA LGD** [POLA OBOWIĄZKOWE].

W tabeli należy podać:

**2.1** Nazwisko, **2.2** Imię/imiona, **2.3** Pełnioną funkcję osób upoważnionych do reprezentowania LGD, zgodnie z wpisem do KRS.

## **3. ADRES SIEDZIBY LGD** [POLA OBOWIĄZKOWE].

Należy podać adres siedziby, numer telefonu i/lub faksu (wraz z numerem kierunkowym), adres e-mail oraz adres strony www (jeśli posiada).

## **4. ADRES DO KORESPONDENCJI** [POLA OBOWIĄZKOWE, O ILE DOTYCZĄ].

Należy wypełnić w przypadku, gdy adres do korespondencji jest inny niż adres siedziby LGD. W przypadku podania adresu w tej sekcji, wszelka korespondencja będzie przesyłana wyłącznie na ten adres.

Należy podać adres, numer telefonu i/lub faksu (wraz z numerem kierunkowym), adres e-mail (jeśli posiada).

## **5. DANE PEŁNOMOCNIKA LGD** [POLA OBOWIĄZKOWE, O ILE DOTYCZĄ].

W imieniu LGD może występować pełnomocnik, któremu LGD udzieliła stosownego pełnomocnictwa.

Pełnomocnictwo musi być sporządzone w formie pisemnej oraz określać w swojej treści, w sposób nie budzący wątpliwości rodzaj czynności, do których pełnomocnik jest umocowany. Załączane do wniosku pełnomocnictwo, powinno zawierać potwierdzenie własnoręczności podpisów dokonane przez notariusza. Dane dotyczące pełnomocnika powinny być zgodne z załączonym do wniosku pełnomocnictwem.

Należy podać imię/imiona, nazwisko/nazwę ,dokładny adres, numer telefonu i/ lub faksu (wraz z numerem kierunkowym) oraz adres e-mail (jeśli posiada).

## **II. DANE DOTYCZĄCE PROJEKTU WSPÓŁPRACY [SEKCJA OBOWIĄZKOWA]**

#### **Uwaga:**

**Pola w sekcji II we wszystkich wnioskach złożonych przez partnerów projektu współpracy powinny być wypełnione w sposób jednolity ( z wyłączeniem pól dotyczących danych współkoordynatora).**

#### **6. DANE OSOBY KOORDYNUJĄCEJ ORAZ NADZORUJĄCEJ WDRAŻANIE, FINANSOWANIE, PROMOCJĘ ORAZ MONITOROWANIE PROJEKTU WSPÓŁPRACY** [POLA OBOWIĄZKOWE].

W przypadku operacji polegającej na **przygotowaniu projektu współpracy** nie należy wypełniać pól 6.1 oraz 6.2

**W polu 6.1** należy wstawić X jeśli wnioskująca LGD koordynuje projekt współpracy. W takim przypadku wypełnia się również dla koordynatora Załącznik nr 7 dołączony do wniosku. Dane koordynatora należy wpisać w pola od 6.1.1 do 6.1.12.

Jeśli wnioskująca LGD nie jest koordynującą nie wypełnia się pola 6.1, wpisuje się jednak dane koordynatora (pola 6.1.1 - 6.1.12), przy czym nie będą one podlegać ocenie. W takim przypadku Załącznik nr 7 wypełnia się dla współkoordynatora, a nie dla koordynatora).

**W polu 6.2** należy wstawić znak X gdy wnioskująca LGD nie jest koordynującą projekt współpracy. W takim przypadku wypełnia się załącznik 7 załączony do wniosku dla współkoordynatora projektu współpracy.

Dane współkoordynatora projektu współpracy należy wpisać w pole od 6.2.1 do 6.2.12.

#### **Pola nie należy wypełniać w przypadku, gdy wnioskująca LGD jest koordynującą projekt współpracy tj. wpisano w pole 6.1 dane osoby koordynującej (…)**

Dane osób wpisanych w ww. polach powinny być zgodne z danymi zawartymi w umowie o wspólnej realizacji projektu współpracy zawartej ze wszystkimi partnerami projektu współpracy, stanowiącej Załącznik 3 do wniosku.

W przypadku operacji polegającej na **realizacji projektu współpracy** we wszystkich sprawach bieżących pracownik UM będzie kontaktował się z osobą wskazaną przez wnioskującą LGD w polu 6.1 (gdy LGD jest koordynującą projekt współpracy) lub 6.2 (gdy LGD nie jest koordynującą projekt współpracy).

# **7. OPIS PROJEKTU WSPÓŁPRACY** [POLA OBOWIĄZKOWE].

## **7.1 Tytuł projektu współpracy** [POLE OBOWIĄZKOWE].

Należy wpisać tytuł projektu współpracy, pod którym będzie realizowany projekt współpracy.

Tytuł projektu współpracy powinien być uzgodniony przez wszystkich partnerów projektu współpracy, będzie on podawany w jednakowym brzmieniu we wszystkich dokumentach, w których jest do niego odwołanie.

W przypadku międzynarodowego projektu współpracy, nawet jeśli brzmienie uzgodnionego tytułu projektu współpracy jest w języku innym niż język polski, w polu 7.1 należy wpisać tytuł projektu w języku polskim.

## **7.2 Akronim** [POLA OBOWIĄZKOWE].

Należy wpisać skrót nazwy projektu współpracy (skrót utworzony z pierwszych liter nazwy projektu współpracy, bez liter diakrytyzowanych, czyli tworzonych poprzez dodanie znaków diakrytycznych). Znaki diakrytyczne to znaki graficzne używane w [alfabetach](http://pl.wikipedia.org/wiki/Alfabet) i innych systemac[h pisma,](http://pl.wikipedia.org/wiki/Pismo) umieszczane nad, pod, literą, obok lub wewnątrz niej, zmieniające artykulację tej litery i tworzące przez to nową literę np. [ą,](http://pl.wikipedia.org/wiki/%C4%84) [ć,](http://pl.wikipedia.org/wiki/%C4%86) [ó,](http://pl.wikipedia.org/wiki/%C3%93) ä, ë, ý, õ, ñ.

Skrót ten jest wspólnie ustalany przez partnerów projektu współpracy i powinien być zawarty w umowie o wspólnej realizacji projektu współpracy lub w dokumencie potwierdzającym wolę partnerów do wspólnej realizacji projektu.

W przypadku międzynarodowego projektu współpracy akronim winien być pochodną tytułu w języku w wspólnie uzgodnionym przez partnerów projektu współpracy.

## **7.3 Cel(e) projektu współpracy** [POLA OBOWIĄZKOWE].

Należy wpisać cel(e) projektu współpracy, jakie partnerzy projektu współpracy chcą osiągnąć przystępując do realizacji projektu współpracy. *Cel(e) projektu współpracy* są pojęciem szerszym niż *Cel(e) operacji* 

Określając cel projektu współpracy, należy, analogicznie jak w przypadku wyznaczania celów LSR, przejść od ogółu do szczegółu i sformułować najpierw cele ogólne, a następnie cele szczegółowe. Pamiętając, że cele powinny być zwięźle sformułowane oraz jednoznacznie wskazywać, co jest planowane do osiągnięcia poprzez realizację projektu. Cele powinny wskazywać zmianę jaka ma nastąpić po zrealizowaniu projektu, a nie bezpośrednio określać działania, które mają doprowadzić do powstania tej zmiany.

Cele projektu współpracy muszą być zbieżne z celami LSR, a więc poprzez projekt współpracy powinna być realizowana wizja rozwoju obszaru objętego LSR.

Analogicznie jak w przypadku celów LSR, określając cele ogólne i szczegółowe projektu współpracy należy pamiętać, że cel ogólny służy realizacji wizji (ogólnej koncepcji przyjętej w LSR), a cel szczegółowy – realizacji celu ogólnego.

**7.4 Dane partnerów projektu współpracy** [POLA OBOWIĄZKOWE, O ILE DOTYCZĄ].

Pola od **7.4.1 do 7.4.1.2 nie są wypełniane** w przypadku operacji polegającej na **przygotowaniu projektu współpracy.**

Należy podać nazwy wszystkich partnerów projektu współpracy będących stronami dokumentu potwierdzającego wolę partnerów projektu współpracy do jego realizacji – w przypadku operacji polegającej na przygotowaniu projektu współpracy lub umowy o wspólnej realizacji projektu współpracy zawartej ze wszystkimi partnerami projektu współpracy – w przypadku operacji polegającej na realizacji projektu współpracy.

W punktach dotyczących partnerów projektu współpracy należy wpisywać dane wszystkich partnerów projektu współpracy w tym LGD wnioskującej o przyznanie pomocy..

**W pole 7.4.1** należy wpisać nazwę LGD koordynującej projekt współpracy.

**W pole 7.4.1.1** należy wstawić znak X w odpowiednim polu, zaznaczając czy LGD koordynująca projekt współpracy jest LGD.

a) Istniejącą (która otrzymała pomoc w ramach II schematu Pilotażowego Programu Leader + SPO "Restrukturyzacja i modernizacja sektora żywnościowego oraz rozwój obszarów wiejskich 2004-2006"), czy LGD,

b) Nowoutworzoną (pozostałe przypadki).

**W pole 7.4.1.2** należy wpisać nazwę kraju z którego pochodzi LGD koordynująca projekt współpracy.

**W pole 7.4.2.** należy wpisać nazwę partnera projektu współpracy.

**W pole 7.4.2.1** należy wpisać nazwę kraju z którego pochodzi partner projektu współpracy.

**W polu 7.4.2.2** w przypadku międzyregionalnego projektu współpracy, a więc takiego, w którym wszyscy partnerzy są z Polski, należy zaznaczyć ND - nie dotyczy, nie wypełniając pole K*raj*.

W przypadku projektów międzynarodowych, kiedy mamy do czynienia również z partnerem / partnerami zagranicznymi**,** należy zaznaczyć **TAK**, jeśli partner pochodzi z kraju UE (w tym z Polski), w przypadku partnerów spoza obszaru UE – należy zaznaczyć **NIE**.

**W pole 7.4.2.3** należy w odpowiednim polu wstawić znak X, zaznaczając czy partner projektu współpracy jest lokalnym partnerstwem nie będącym LGD albo jest LGD wybraną do realizacji LSR w ramach PROW 2007- 2013 istniejącą (która otrzymała pomoc w ramach II schematu Pilotażowego Programu Leader + SPO "Restrukturyzacja i modernizacja sektora żywnościowego oraz rozwój obszarów wiejskich 2004-2006") albo nowoutworzoną (pozostałe przypadki).

W przypadku, zagranicznego partnera projektu współpracy:

- o przez *LGD wybraną do realizacji LSR w ramach PROW 2007-2013 istniejącą* należy rozumieć LGD, która brała udział w inicjatywie Leader+ lub wcześniejszej i została wybrana do realizacji LSR w swoim kraju.
- o przez *LGD wybraną do realizacji LSR w ramach PROW 2007-2013 nowoutworzoną* należy rozumieć LGD, która nie brała udziału w inicjatywie Leader + lub wcześniejszej, ale została wybrana do realizacji LSR w swoim kraju.

Partner projektu współpracy niebędący LGD, musi spełniać kryteria wskazane w art. 39 ust. 2 rozporządzenia (WE) 1974/2006, a więc musi być lokalnym partnerstwem (działającym na obszarze innym niż obszar działania pozostałych partnerów) zorganizowanym zgodnie z następującymi warunkami:

- obecność lokalnej grupy na obszarze geograficznym aktywnie działającej w zakresie rozwoju obszarów wiejskich i zdolnej do opracowania strategii rozwoju dla danego obszaru;
- organizacja takiej lokalnej grupy oparta jest na partnerstwie podmiotów lokalnych.

Zgodnie z art. 39 rozporządzenia (WE) 1974/2006, oprócz LGD wybranej w ramach PROW 2007-2013, partnerem projektu współpracy może być np. grupa funkcjonująca w ramach inicjatywy Leader + (lub wcześniejszej), a niewybrana do realizacji LSR w ramach PROW 2007-2013, stowarzyszenia zarejestrowane w oparciu o ustawę z dnia 7 marca 2007 o wspieraniu rozwoju obszarów wiejskich z udziałem środków Europejskiego Funduszu Rolnego na Rzecz Obszarów Wiejskich (w przypadku partnerów z Polski), inne organizacje działające na zasadach analogicznych do tych na jakich działają LGD, spełniające warunki wskazane w art. 39 ust.2 rozporządzenia (WE) 1974/2006.

W rozumieniu rozporządzenia (WE) 1974/2006 np. uczelnia publiczna, przedsiębiorca, szkoła, instytut naukowy, jednostka samorządu terytorialnego **nie mogą** być partnerami projektu współpracy.

Należy również pamiętać, że zgodnie z art. 65 rozporządzenia (WE) nr 1698/2005 pojęcie "współpraca" odnosi się do **terytoriów** (przynajmniej dwóch różnych obszarów, które nie mają części wspólnej), a **nie do podmiotów** działających na danym obszarze. W sytuacji, gdy partnerami projektu są wyłącznie LGD, warunek ten jest spełniony automatycznie, gdyż zgodnie z § 2 ust. 1 pkt 1 lit. b) rozporządzenia MRiRW z dnia 23 maja 2008 r. w sprawie szczegółowych kryteriów i sposobu wyboru lokalnej grupy działania do realizacji lokalnej strategii rozwoju w ramach Programu Rozwoju Obszarów Wiejskich na lata 2007-2013 (Dz.U. Nr 103, poz. 659) jedna gmina może być partnerem/członkiem wyłącznie jednej LGD. Jednocześnie rozporządzenie 1974/2006 dopuszcza możliwość realizacji projektu współpracy z partnerem, który nie jest LGD, jednak w takim wypadku należy zwrócić szczególną uwagę na obszar działalności partnerów (terytorium dla jakiego jest opracowana strategia), pamiętając, że aby zachowana była zasada współpracy pomiędzy terytoriami, obszar działalności partnera nie może pokrywać się z obszarem objętym LSR danej LGD. W związku w powyższym, wszelkie organizacje działające na obszarze objętym LSR wnioskującej LGD (a w szczególności takie, które dodatkowo są członkami / partnerami wnioskującej LGD) nie mogą być partnerami projektu współpracy.

**Pola od 7.4.3 do 7.4.7** należy wypełnić analogicznie jak pola 7.4.2, jeśli występuje więcej partnerów projektu współpracy.

## **7.4.8 Liczba partnerów projektu współpracy**

Należy wpisać liczbę partnerów projektu współpracy, zgodnie z wypełnionymi polami (pola od 7.4.1 do 7.4.7)*.*

## **7.5 Rodzaj współpracy** [POLA OBOWIĄZKOWE].

Należy wstawić znak X, w odpowiednim polu, zaznaczając rodzaj współpracy.

Przez współpracę międzyregionalną należy rozumieć współpracę z partnerami z Polski, natomiast poprzez współpracę międzynarodową należy rozumieć współpracę z partnerami z zagranicy. W przypadku, gdy przynajmniej jeden z partnerów projektu współpracy jest partnerem zagranicznym, współpracę należy zaklasyfikować jako międzynarodową.

Możliwe jest zaznaczenie tylko jednego pola.

### **Pola od 7.6 do 7.10 należy wypełnić jedynie w przypadku operacji polegającej na realizacji projektu współpracy.**

## **7.6 Obszar tematyczny projektu współpracy** [POLA OBOWIĄZKOWE, O ILE DOTYCZĄ].

Należy wstawić znak X w odpowiednim polu zaznaczając obszar, którego dotyczy projekt współpracy. Możliwe jest zaznaczenie dwóch i więcej obszarów.

W przypadku, gdy projekt współpracy dotyczy obszaru tematycznego nie mieszczącego się w żadnej z podanych kategorii, należy wstawić znak X w polu *inne* i wpisać poniżej rodzaj obszaru.

### **7.7 Zasoby lokalne, na których opiera się projekt współpracy** [POLA OBOWIĄZKOWE, O ILE DOTYCZĄ].

Należy wstawić znak X w odpowiednim polu, zaznaczając zasoby lokalne, na których oparty jest projekt współpracy**.** Możliwe jest zaznaczenie dwóch i więcej zasobów.

W przypadku, gdy projekt współpracy opiera się na innych zasobach, należy wstawić znak X w polu *inne* i wpisać poniżej rodzaj zasobu.

#### **7.8 Grupa docelowa, do której skierowany jest projekt współpracy** [POLA OBOWIĄZKOWE, O ILE DOTYCZAI.

Należy wstawić znak X w odpowiednim polu, zaznaczając grupę docelową, do której skierowany jest projekt współpracy. Możliwe jest zaznaczenie dwóch i więcej grup docelowych.

W przypadku, gdy projekt współpracy skierowany jest do innej grupy docelowej należy wstawić znak X w polu *inne* i wpisać poniżej rodzaj grupy docelowej. Opis grupy docelowej powinien znajdować się w umowie o wspólnej realizacji projektu współpracy, zawartej ze wszystkimi partnerami projektu.

## **7.9 Innowacyjność projektu współpracy na danym terenie** [POLA OBOWIĄZKOWE, O ILE DOTYCZĄ].

Należy wstawić znak X w odpowiednim polu, określając czy projekt współpracy jest innowacyjny. Poprzez innowacyjność należy rozumieć:

- zastosowanie pomysłów i rozwiązań znanych gdzie indziej, jednak mających nowatorski charakter na danym terenie;
- nowatorskie wykorzystanie lokalnych zasobów;
- rozwój nowych rodzajów produkcji lub usług;
- nowe sposoby zaangażowania lokalnej społeczności w proces rozwoju.

Projekt współpracy należy uznać za innowacyjny, jeżeli spełnia przynajmniej jedno z powyższych kryteriów.

**Pole 7.9.3** należy wypełnić w przypadku, gdy znak X został wstawiony w polu 7.9.1**.**

Należy opisać w sposób szczegółowy, na czym polega innowacyjność projektu współpracy na danym terenie.

## **7.10 Zakres projektu współpracy** [POLA OBOWIĄZKOWE, O ILE DOTYCZĄ].

Należy wstawić znak X w odpowiednim polu, określając czy projekt współpracy polega wyłącznie na wymianie doświadczeń pomiędzy partnerami projektu, czy też wykracza poza wymianę doświadczeń.

# **III. DANE DOTYCZĄCE OPERACJI [SEKCJA OBOWIĄZKOWA].**

## **8.1 Rodzaj operacji** [POLA OBOWIĄZKOWE].

## **Uwaga:**

Wniosek może dotyczyć wyłącznie jednego rodzaju operacji.

Znak X należy wstawić wyłącznie w jedno z pól:

- 1. 8.1.1 operacja dotyczy przygotowania projektu współpracy albo,
- 2. 8.1.2.1 operacja dotyczy realizacji projektu współpracy albo,
- 3. 8.1.2.2 operacja dotyczy realizacji projektu współpracy która była poprzedzona operacją polegającą na przygotowaniu projektu współpracy.

Nie ma możliwości jednoczesnego wnioskowania o pomoc na operację polegającą na przygotowaniu projektu współpracy i realizacji tego samego projektu współpracy.

## **8.2 Tytuł operacji** [POLE OBOWIĄZKOWE].

Tytuł operacji winien być tożsamy z tytułem projektu współpracy wskazanym w polu 7.1 *Tytuł projektu współpracy.*

## **8.3 Cel(e) operacji [POLE OBOWIĄZKOWE]**

*Cel(e) operacji* jest pojęciem węższym niż *Cel(e) projektu współpracy*, gdyż na cel projektu współpracy składają się cele operacji realizowanych przez poszczególnych partnerów.

Należy szczegółowo określić cel, jaki stawia sobie LGD przystępując do realizacji operacji w ramach projektu współpracy i uzasadnić, w jaki sposób wpływa na osiągnięcie celów określonych w PROW 2007-2013 dla Osi 4 oraz celów zawartych w LSR.

W przypadku, gdy cele projektu współpracy będą mierzalne, określone w czasie i możliwe do osiągnięcia w okresie realizacji projektu, LGD będzie mogła otrzymać punkty w ramach oceny zgodności projektu współpracy z kryteriami wyboru określonymi w załączniku do rozporządzenia.

## Pod pojęciem *mierzalne* **należy** rozumieć**:**

pozwalające się zmierzyć, wyrazić w konkretnej wartości liczbowej (poprzez wskaźniki produktu), np.- liczba km wybudowanych szlaków rowerowych, w odniesieniu do celu Poprawa infrastruktury turystycznej i rekreacyjnej, lub liczba utworzonych miejsc noclegowych w odniesieniu do celu Rozwój bazy turystycznej itp.

## Pod pojęciem *określone w czasie* **należy** rozumieć**:**

cele powinny być tak sformułowane, aby było możliwe jednoznaczne wskazanie, w jakim okresie czasu założone cele projektu zostaną osiągnięte. np. wytyczenie i oznakowanie w ciągu 6 miesięcy 15 km szlaku kajakowego lub zorganizowanie w ciągu roku dwóch spływów kajakowych dla uczniów szkół ponadgimnazjalnych itp.

#### Pod pojęciem *możliwe do osiągnięcia w okresie realizacji projektu* należy rozumieć:

– cele powinny być tak sformułowane, aby ich osiągnięcie było możliwe w okresie realizacji projektu, a więc powinny być raczej celami krótkookresowymi, dostosowanymi do możliwości zarówno finansowych jak i organizacyjnych partnerów.

## **8.4 Opis operacji** [POLA OBOWIĄZKOWE].

Należy opisać planowaną operację (operację / zadanie realizowane w ramach projektu współpracy) w taki w sposób, aby była możliwa weryfikacja planowanych do osiągnięcia celów operacji w odniesieniu do celów zapisanych w PROW 2007 – 2013 dla Osi 4 LEADER oraz efektów (mierników rzeczowych) realizacji planowanej operacji.

W przypadku operacji polegającej na realizacji projektu współpracy, opis zadań powinien uwzględniać opis przewidywanych rezultatów operacji.

Nieuwzględnienie powyższych informacji w formularzu wniosku spowoduje konieczność uzupełnienia *Opisu operacji* o ww. informacje.

Ponadto, jeżeli LGD uzna za stosowne to w tej sekcji dodatkowo może opisać grupę podmiotów, do których projekt współpracy będzie skierowany, lub udział których założono w realizacji projektu współpracy, a także wykazać powiązanie projektu współpracy z lokalnymi zasobami (o ile projekt współpracy opiera się na lokalnych zasobach). Nieuwzględnienie tych kwestii nie będzie powodowało konieczności uzupełnienia *Opisu operacji.*

### **8.5 Opis zadań wymienionych w** *Zestawieniu rzeczowo-finansowym operacji* [POLA OBOWIĄZKOWE].

Opis zadań stanowi szczegółową charakterystykę zadań (grup zadań) realizowanej operacji, wymienionych w *Zestawieniu rzeczowo – finansowym operacji (sekcja IV wniosku).*

Jeśli w zakres realizowanej operacji wchodzą roboty budowlane, należy uwzględnić je w opisie zadań.

W przypadku, gdy Wnioskodawca załączył do wniosku kosztorys inwestorski sporządzony zgodnie z Rozporządzeniem Ministra Infrastruktury z dnia 18 maja 2004 r. w sprawie określenia metod i podstaw sporządzania kosztorysu inwestorskiego, obliczania planowanych kosztów prac projektowych oraz planowanych kosztów robót budowlanych określonych w programie funkcjonalno-użytkowym (Dz.U. z 2004 Nr 130 poz. 1389), który jest wymagany w przypadkach określonych w opisie tego załącznika, nie ma konieczności wypełniania kolumny 8 opisu Uzasadnienie/Uwagi, gdyż uszczegółowienie zadań zawiera kosztorys.

W przypadku nie dołączenia ww. kosztorysu Wnioskodawca formułuje roboty budowlane w postaci syntetycznej (wykaz elementów scalonych) i ujmuje w *Zestawieniu rzeczowo-finansowym operacji* oraz Opisie zadań (wypełniając wszystkie kolumny).

W odniesieniu do robót budowlanych, dla których nie będzie sporządzany kosztorys inwestorski – niezbędne będzie przeprowadzenie postępowania ofertowego (załączenie dokumentów określonych w instrukcji w pkt. 13 część V Informacja o załącznikach), za wyjątkiem **prostych prac remontowych**, dla których ocena zasadności zakresu oraz racjonalności kosztów jest możliwa bez wiedzy specjalistycznej (jedynie na podstawie powszechnie dostępnych informacji). W takim przypadku Wnioskodawca będzie zobowiązany do określenia w kolumnie *Uzasadnienie/Uwagi* źródła ceny.

W kolumnie *Oznaczenie zadania* należy wpisać oznaczenie zadania zgodnie z numerem podanym w *Zestawieniu rzeczowo-finansowym operacji* podając symbol zadania z pierwszej kolumny *Zestawienia ...* np..A.1.

W kolumnie *Nazwa zadania (dostawy/ usługi/ roboty budowlane)* należy w poszczególne pozycje wpisać zadania lub grupy zadań realizowane w ramach operacji w taki sposób, aby możliwa była identyfikacja mierników rzeczowych (jednostki miary, ilość, liczba) i weryfikacja wysokości planowanych do poniesienia kosztów oraz zasadność zakresu operacji.

W przypadku, gdy w *Zestawieniu rzeczowo-finansowym operacji* zakres rzeczowy został sformułowany w sposób ogólny np. "zakup kompletnego stroju ludowego", niezbędne jest doprecyzowanie w formie katalogu zamkniętego, co składa się na wskazany w *Zestawieniu rzeczowo-finansowym operacji* komplet (niedopuszczalne jest stosowanie sformułowań typu "np.", "m.in.", "i inne").

W tej części powinny się również znaleźć parametry charakteryzujące dane elementy zadania. Parametrem w przypadku zakupowanych urządzeń jest np. wydajność/ moc/ dodatkowe wyposażenie/ warunki gwarancji itd

W kolumnie *Jednostka miary* należy podać jednostkę miary (np. szt.).

W kolumnie *Ilość* należy podać ilość produktów/ usług, wchodzących w skład danej dostawy/ usługi.

W kolumnie *Cena jednostkowa* należy wpisać cenę jednostkową w zł.

W przypadku, gdy VAT jest kosztem kwalifikowalnym, to ceny jednostkowe należy podawać w kwocie brutto. Jeżeli VAT nie jest kosztem kwalifikowalnym należy podawać wartość netto.

W kolumnie *Kwota ogółem należy* wpisać iloczyn kolumn 4 i 5.

W kolumnie *Kwota kosztów kwalifikowalnych operacji w części dotyczącej inwestycji (w zł)* należy wpisać przypadającą na dane zadanie wartość kwalifikowalnych kosztów inwestycyjnych.

Przy określaniu części inwestycyjnej kosztów kwalifikowalnych operacji należy posługiwać się kategoriami kosztów inwestycyjnych wymienionych w art. 55 ust. 1 *Rozporządzenia Komisji (WE) nr 1974/2006 z dnia 15 grudnia 2006 r. ustanawiającego szczegółowe zasady stosowania rozporządzenia Rady (WE) nr 1698/2005 w sprawie wsparcia rozwoju obszarów wiejskich przez Europejski Fundusz Rolny na rzecz Rozwoju Obszarów Wiejskich (EFRROW)* (Dz. Urz. UE L 368/15 z 23.12.2006 r. z późn. zm.).

W kolumnie *Uzasadnienie/Uwagi* należy zamieścić uzasadnienie zakresu (np. zakup aparatu fotograficznego, który umożliwi zrealizowanie kursu fotografii, gdyż Wnioskodawca nie dysponuje takim sprzętem, a z przeprowadzonej kalkulacji (…) wynika, iż koszty wypożyczenia aparatu przekraczają koszty zakupu), racjonalności i wysokości planowanych do poniesienia kosztów.

W związku z koniecznością przedstawiania ofert na realizację zadania w kolumnie *Uzasadnienie/Uwagi* należy podać szczegółowe informacje uzasadniające wybór danej oferty jako najkorzystniejszej z punktu widzenia Wnioskodawcy. Jeżeli uzasadnienie jest obszerne i nie mieści się w ww. kolumnie należy je dołączyć do wybranej oferty.

W przypadku, gdy Wnioskodawca nie jest zobowiązany do przeprowadzenia postępowania ofertowego (zgodnie z opisem zawartym w instrukcji w pkt. 13 część V. Informacja o załącznikach), w kolumnie *Uzasadnienie/Uwagi* należy podać źródło ceny przyjętej w odniesieniu do danego zadania.

W przypadku kosztów dotyczących zagranicznych podróży (np. wyliczenia ryczałtu, diety, oferty cenowej) należy dokonać przeliczenia kosztów ponoszonych walucie obcej na pln na podstawie średniego kursu NBP z dnia dokonywania wyliczeń, lecz nie później niż data złożenia wniosku o przyznanie pomocy. Jeśli koszty zostały już poniesione (np. w odniesieniu do operacji polegającej na przygotowaniu projektu współpracy) – wyliczeń w tym zakresie dokonuje się zgodnie z zasadami opisanymi we wniosku o płatność.

W przypadku kosztów związanych np. z najmem sal lub sprzętu przez LGD, należy odnieść się do stawek za wynajem, montaż (średnich, rzeczywistych oraz aktualnie obowiązujących), występujących w danej miejscowości (regionie).

Przykładowymi kosztami podlegającymi refundacji są koszty podróży lub pobytu osób zaangażowanych ze strony LGD w przygotowanie lub realizację projektu współpracy.

Kwota kosztów podróży powinna być rozliczona zgodnie z zasadami określonymi dla sfery budżetowej lub przyjętymi przez pracodawcę, jednakże w takim przypadku należy przewidzieć skutki wynikające z przepisów ogólnie przyjętych.

Wysokość kosztów podróży lub noclegów należy określić zgodnie z przepisami określonymi w rozporządzeniu Ministra Pracy i Polityki Społecznej z dnia 19 grudnia 2002r. *w sprawie wysokości oraz warunków ustalania należności przysługujących pracownikowi zatrudnionemu w państwowej lub samorządowej jednostce sfery budżetowej z tytułu podróży służbowej na obszarze kraju* (Dz. U. Nr. 236, poz. 1990, z późn. zm.) lub w rozporządzeniu Ministra Pracy i Polityki Społecznej z dnia 19 grudnia 2002r. *w sprawie wysokości oraz warunków ustalania należności przysługujących pracownikowi zatrudnionemu w państwowej lub samorządowej jednostce sfery budżetowej z tytułu podróży służbowej poza granicami kraju* (Dz. U. Nr 236, poz. 1991z późn. zm.).

Wszelkie koszty planowane do poniesienia na podróże lub pobyt osób zaangażowanych ze strony LGD za granicami RP powinny być szacowane na podstawie: np ofert cenowych lub równoważnych dokumentów usługodawców kraju(ów) docelowego(ych). Przeliczenia kosztów ponoszonych w walutach obcych na pln dokonuje się na podstawie średniego kursu NBP za okres nie wcześniej niż data wystawienia oferty, lecz nie później niż data złożenia wniosku o przyznanie pomocy. Datę przeliczenia kosztów należy wpisać w polu *Uwagi* w *7.11.2 Opis zadań wymienionych w zestawieniu rzeczowo-finansowym operacji.*

**8.6 Terminy realizacji operacji** [POLA OBOWIĄZKOWE].

## **8.6.1 Termin albo planowany termin rozpoczęcia realizacji operacji** [POLE OBOWIĄZKOWE].

Należy wpisać datę rozpoczęcia lub przewidywany termin rozpoczęcia realizacji operacji w formacie miesiącrok.

Należy pamiętać, że okres kwalifikowalności kosztów:

- w przypadku przygotowania projektu współpracy to rok przed dniem złożenia wniosku o przyznanie pomocy,
- w przypadku realizacji projektu współpracy to dzień w którym LGD złożyła Wniosek, o ile zostanie podpisana umowa o przyznanie pomocy.

Jeśli LGD rozpocząła operację wcześniej niż w/w terminy to koszty poniesione na realizację operacji nie mogą być kwalifikowane.

Ponadto, w przypadku realizacji projektu współpracy okres realizacji projektu nie może przekroczyć 48 miesięcy od terminu wskazanego w *7.12.1Termin rozpoczęcia realizacji operacji* wniosku o przyznanie pomocy.

#### **8.6.2 Planowany termin zakończenia operacji / etapu operacji (miesiąc / rok)** [POLA OBOWIĄZKOWE].

Należy podać planowany termin zakończenia operacji lub jej etapów w układzie miesiąc/rok.

Terminy zakończenia realizacji etapów powinny być różne, przy czym termin zakończenia pierwszego etapu nie może być późniejszy niż termin zakończenia drugiego. Należy przyjąć, że termin zakończenia etapu to planowany termin złożenia wniosku o płatność pośrednią/ostateczną do UM.

Operacja może być zrealizowana:

- w przypadku wniosku dotyczącego przygotowania projektu współpracy zgodnie z § 3 ust. 2 rozporządzenia MRiRW
- w przypadku wniosku dotyczącego realizacji projektu współpracy zgodnie z § 4 ust. 2 rozporządzenia MRiRW

W trakcie realizacji operacji dopuszcza się możliwość rozpoczęcia realizacji kolejnego etapu, przed zakończeniem poprzedniego, przy czym rozliczenie zrealizowanych w danym etapie zadań nastąpi zgodnie z przyjętą w zestawieniu rzeczowo-finansowym operacji kolejnością ich realizacji.

Jeżeli LGD zamierza zrealizować operację w mniej niż odpowiednio: dwóch lub ośmiu etapach, w pola dotyczące etapów, w których LGD nie zamierza realizować operacji należy wstawić kreskę.

## **9. PLAN FINANSOWY OPERACJI** [POLA OBOWIĄZKOWA].

## **9.1 Limit pomocy na działanie 421 "Wdrażanie projektów współpracy" (zł)** [POLA OBOWIĄZKOWE].

Należy wpisać kwotę będącą iloczynem liczby mieszkańców zameldowanych na pobyt stały, na obszarze objętym LSR, według stanu na dzień 31 grudnia 2006r. na podstawie informacji statystycznych ogłoszonych w Banku danych Regionalnych Głównego Urzędu Statystycznego (GUS) i kwoty 3 zł.

**W polu 9.1.1** należy wpisać kwotę będącą iloczynem liczby mieszkańców zameldowanych na pobyt stały, na obszarze objętym LSR, według stanu na dzień 31 grudnia 2006r. na podstawie informacji statystycznych ogłoszonych w Banku danych Regionalnych Głównego Urzędu Statystycznego (GUS) i kwoty 1 zł.

Liczba mieszkańców zameldowanych na pobyt stały zgodnie z klasyfikacją przyjętą w Banku Danych Regionalnych jest cechą statystyczną "Ludność według stałego miejsca zameldowania – stan na 31.XII", należącą do podgrupy "Ludność według miejsca zameldowania/zamieszkania i płci", grupy "Stan ludności i ruch naturalny", w kategorii "Ludność". Informacje w tym zakresie są zamieszczone na stronie internetowej: **[http://www.stat.gov.pl/bdr\\_n/app/dane\\_podgrup.wymiary?p\\_kate=3&p\\_grup=7&p\\_pgru=1336&p\\_dane=0](http://www.stat.gov.pl/bdr_n/app/dane_podgrup.wymiary?p_kate=3&p_grup=7&p_pgru=1336&p_dane=0)**

#### 9.2 Pomoc uzyskana / wnioskowana uprzednio przez LGD w ramach działania 421 "Wdrażanie projektów **współpracy"** [POLA OBOWIĄZKOWE ].

**W polu 9.2.1** w poszczególnych wierszach należy wpisać odpowiednio Numer umowy lub Numer wniosku o przyznanie pomocy (jeżeli wcześniej został złożony wniosek, a umowa jeszcze nie jest zawarta) oraz Kwotę w (zł) na operacje polegające na przygotowaniu projektów współpracy.

W przypadku, gdy w nie została jeszcze zawarta umowa przyznania pomocy należy wpisać kwotę wnioskowanej pomocy.

- W przypadku, gdy została zawarta umowa przyznania pomocy, ale nie zostały jeszcze dokonane płatności, należy wpisać kwotę przyznanej pomocy z umowy przyznania pomocy.
- W przypadku, gdy została zawarta umowa przyznania pomocy i dokonano części płatności, należy wpisać sumę otrzymanych kwot dla poszczególnych etapów oraz kwot zapisanych w umowie dla pozostałych (nierozliczonych) etapów,
- W przypadku, gdy została zawarta umowa przyznania pomocy i dokonano wszystkich płatności, należy wpisać wypłaconą kwotę pomocy.

**W Pole 9.2.1.1** należy wpisać kwotę wynikającą z podsumowania poszczególnych wierszy w polu 9.2.1.

**W polu 9.2.2** w poszczególnych wierszach należy wpisać odpowiednio Numer umowy lub Numer wniosku o przyznanie pomocy (jeżeli wcześniej został złożony wniosek, a umowa jeszcze nie jest zawarta) oraz Kwotę w (zł) na operacje polegające na realizacji projektów współpracy.

- W przypadku, gdy w nie została jeszcze zawarta umowa przyznania pomocy należy wpisać kwotę wnioskowanej pomocy.
- W przypadku, gdy została zawarta umowa przyznania pomocy, ale nie zostały jeszcze dokonane płatności, należy wpisać kwotę przyznanej pomocy z umowy przyznania pomocy.
- W przypadku, gdy została zawarta umowa przyznania pomocy i dokonano części płatności, należy wpisać sumę otrzymanych kwot dla poszczególnych etapów oraz kwot zapisanych w umowie dla pozostałych (nierozliczonych) etapów.
- W przypadku, gdy została zawarta umowa przyznania pomocy i dokonano wszystkich płatności, należy wpisać wypłaconą kwotę pomocy.

**W Pole 9.2.2.1** należy wpisać kwotę wynikającą z podsumowania poszczególnych wierszy w polu 9.2.2.

**9.2.3 Łączna kwota pomocy uzyskanej/ wnioskowanej w ramach działania 421** [POLE OBOWIĄZKOWE]. Należy wpisać sumę kwot z pól **9.2.1.1** i **9.2.2.1**.

**9.3 Pozostała wysokość środków do wykorzystania w ramach działania 421 "Wdrażanie projektów współpracy" (zł)** [POLA OBOWIĄZKOWE].

Należy wpisać różnicę kwoty z *pola 9.1 Limit pomocy na działanie 421 "Wdrażanie projektów współpracy" (zł***)** oraz kwoty z *pola 9.2.3 Razem pomoc uzyskana / wnioskowana w ramach działania 421.*

**W polu 9.3.1** należy wpisać różnicę kwot z *pola 9.1.1 w tym: limit na operacje polegające na przygotowaniu projektów współpracy* oraz z pola *9.2.1.1. Razem na operacje polegające na przygotowaniu projektów współpracy.* **Kwota ta nie może być jednak wyższa niż kwota z pola 9.3.**

## **9.4 Budżet projektu współpracy** [POLA OBOWIĄZKOWE].

W kolumnie 9.4.1 należy wpisać Nazwę partnera projektu współpracy, przy czym w wierszu pierwszym należy wpisać dane LGD wnioskującej o przyznanie pomocy.

W kolumnie 9.4.2 *koszty całkowite w (zł)* należy w kolejnych wierszach wpisać koszty całkowite operacji ponoszone przez wszystkich partnerów projektu współpracy.

W pierwszym wierszu kolumny 9.4.3 *w tym koszty kwalifikowalne (zł)* należy wpisać kwotę kosztów kwalifikowalnych LGD wnioskującej o przyznanie pomocy. Kwota winna być równa sumie 8.5.1 Suma kwalifikowalnych kosztów.

W polu 9.4.4 *Razem* należy wpisać sumę wszystkich wierszy z kolumny 9.4.2 *Koszty całkowite (zł).*

W przypadku budżetu międzynarodowego projektu współpracy należy wpisać koszty zagranicznego partnera, przeliczając wkład do projektu w walucie obcej na PLN, po kursie średnim NBP obowiązującym w dniu podpisania dokumentu potwierdzającego wolę partnerów projektu współpracy do jego realizacji albo umowy o wspólnej realizacji projektu współpracy.

Ponadto, w przypadku, gdy budżet międzynarodowego projektu współpracy określony w umowie o wspólnej realizacji projektu współpracy zawartej ze wszystkimi partnerami projektu lub w dokumencie potwierdzającym wolę partnerów do wspólnej realizacji projektu, wyrażony jest w walucie innej niż w EURO, w ww. umowie lub dokumencie należy wyrazić go również w EURO, z zastrzeżeniem, że są to kwoty indykatywne.

## **9.5 Koszty kwalifikowalne operacji** [SEKCJA OBOWIĄZKOWA].

Wartości pól 9.5.1 – 9.5.9 muszą być zgodne z wartościami podanymi w sekcji **IV. ZESTAWIENIE RZECZOWO-FINANSOWE OPERACJI.**

**W pole 9.5.1 Suma kwalifikowalnych kosztów operacji należy wpisać sumę z pól 9.5.2 – 9.5.9. Kwota ta powinna równać się kwocie z pierwszego wiersza kolumny 9.4.3** *w tym koszty kwalifikowalne operacji (zł)*.

**Koszty kwalifikowane realizacji I etapu operacji** winny być zgodne z wartościami zawartymi w zestawieniu rzeczowo-finansowym operacji /kolumna 7/.

**Koszty kwalifikowane realizacji II etapu operacji** winny być zgodne z wartościami zawartymi w zestawieniu rzeczowo-finansowym operacji /kolumna 9/.

**Koszty kwalifikowane realizacji III etapu operacji** winny być zgodne z wartościami zawartymi w zestawieniu rzeczowo-finansowym operacji /kolumna 11/.

**Koszty kwalifikowane realizacji IV etapu operacji** winny być zgodne z wartościami zawartymi w zestawieniu rzeczowo-finansowym operacji /kolumna 13/.

**Koszty kwalifikowane realizacji V etapu operacji** winny być zgodne z wartościami zawartymi w zestawieniu rzeczowo-finansowym operacji /kolumna 15/.

**Koszty kwalifikowane realizacji VI etapu operacji** winny być zgodne z wartościami zawartymi w zestawieniu rzeczowo-finansowym operacji /kolumna 17/.

**Koszty kwalifikowane realizacji VII etapu operacji** winny być zgodne z wartościami zawartymi w zestawieniu rzeczowo-finansowym operacji /kolumna 19/.

**Koszty kwalifikowane realizacji VIII etapu operacji** winny być zgodne z wartościami zawartymi w zestawieniu rzeczowo-finansowym operacji /kolumna 21/.

Należy pamiętać, iż operację polegającą na przygotowaniu projektu współpracy LGD powinna zrealizować w maksymalnie **dwóch etapach,** natomiast operację polegającą na realizacji projektu współpracy w nie więcej niż **ośmiu etapach.**

Jeżeli LGD zamierza zrealizować operację w mniej niż odpowiednio: dwóch lub ośmiu etapach, w pozostałe pola należy wpisać wartość "0,00".

## **9.6 Wnioskowana kwota pomocy** [POLA OBOWIĄZKOWE].

#### **Pole 9.6.1 Suma wnioskowanej kwoty pomocy:**

W kolumnie **kwota (zł)** należy wpisać wnioskowaną kwotę pomocy dla całej operacji, w podziale na etapy (jeżeli operacja będzie realizowana w etapach). Wartość w polu 9.6.1 stanowi sumę kwot z pól 9.6.2 – 9.6.9. Kwota ta nie może przekroczyć *Sumy kwalifikowalnych kosztów operacji (9.5.1)* i kwoty podanej:

- w przypadku operacji polegającej na przygotowaniu projektu współpracy w polu 9.3.1,
- w przypadku operacji polegającej na realizacji projektu współpracy w polu 9.3**.**

Należy pamiętać, iż operację polegającą na przygotowaniu projektu współpracy LGD powinna zrealizować w maksymalnie **dwóch etapach,** natomiast operację polegającą na realizacji projektu współpracy w nie więcej niż **ośmiu etapach.**

Jeżeli LGD zamierza zrealizować operację w mniej niż odpowiednio: dwóch lub ośmiu etapach, w pola w których LGD nie planuje poniesienia kosztów należy wpisać wartość "0".

## **10. Wysokość zaliczki** [POLA OBOWIĄZKOWE, O ILE DOTYCZĄ]

# **Uwaga:**

W przypadku realizacji operacji polegającej na przygotowaniu projektu współpracy nie ma możliwości wnioskowania o zaliczkę. Pól od 10 do 11 nie wypełnia się.

### **10.1 Koszty kwalifikowalne realizacji operacji w części dotyczącej inwestycji**

Należy wpisać kwotę z Opisu zadań (…) odpowiadającą wartości w wierszu *Razem* w kolumnie 7 *Kwota kosztów kwalifikowalnych operacji w części dotyczącej inwestycji (w zł)*.

#### **10.2 Wnioskowana kwota pomocy przypadająca na koszty kwalifikowalne realizacji operacji w części dotyczącej inwestycji**

Kwota wpisana w pole 10.2 jest równa kwocie wpisanej w pole 10.1, o ile nie jest większa od kwoty wpisanej w pole 9.6.1 *Suma wnioskowanej kwoty pomocy*.

#### **10.3 Wnioskowana kwota zaliczki**

Wnioskowana kwota zaliczki nie może przekroczyć 20% **Wnioskowanej kwoty pomocy przypadającej na koszty kwalifikowalne realizacji operacji w części dotyczącej inwestycji** (pole 10.2), a w przypadku pomocy przyznanej w 2010 r. wnioskowana kwota zaliczki nie może przekroczyć 50% **Wnioskowanej kwoty pomocy przypadającej na koszty kwalifikowalne realizacji operacji w części dotyczącej inwestycji** (pole 10.2).

**Warunkiem wypłacenia zaliczki jest ustanowienie gwarancji bankowej lub równoważnej gwarancji odpowiadającej 110 % kwoty zaliczki oraz jej złożenie w dniu podpisania Umowy przyznania pomocy.**

Ważną gwarancję bankową lub inną równoważną gwarancję (ubezpieczeniową) odpowiadającą 110% kwoty zaliczki **Beneficjent może złożyć najpóźniej w dniu zawarcia umowy przyznania pomocy.**

Formy gwarancji przyjmowane jako zabezpieczenie właściwego wydatkowania zaliczek w ramach Programu Rozwoju Obszarów Wiejskich na lata 2007-2013, wraz z wykazem gwarantów zostały opublikowane na stronie internetowej Ministerstwa Rolnictwa i Rozwoju Wsi [\(www.minrol.gov.pl\)](http://www.minrol.gov.pl/) oraz na stronie internetowej administrowanej przez ARiMR [\(www.arimr.gov.pl\)](http://www.arimr.gov.pl/).

Wykaz gwarantów zawiera listę Instytucji Finansowych uprawnionych do udzielania gwarancji przyjmowanych jako zabezpieczenie właściwego wydatkowania zaliczek wypłacanych na podstawie *Ustawy z dnia 22 września 2006 r. o uruchamianiu środków pochodzących z budżetu Unii Europejskiej przeznaczonych na finansowanie wspólnej polityki rolnej* (Dz.U z 2006 Nr 187 poz. 1381 z późn. zm.) oraz zgodnie z *rozporządzeniem Komisji (WE) nr 1974/2006 z dnia 15 grudnia 2006 r. ustanawiającego szczegółowe zasady stosowania rozporządzenia Rady (WE) nr 1698/2005 w sprawie wsparcia rozwoju obszarów wiejskich przez Europejski Fundusz Rolny na rzecz Rozwoju Obszarów Wiejskich (EFRROW)* (Dz. Urz. UE L 368/15 z 23.12.2006 r. z późn. zm.).

Wzór gwarancji został określony w załączniku do formularza wniosku*,* a także odrębnie w wersji do edycji, które są dostępne na stronie internetowej administrowanej przez ARiMR [\(www.arimr.gov.pl\)](http://www.arimr.gov.pl/), Wzór ten stanowi jedynie wzór dokumentu do wykorzystania. Każda gwarancja wystawiona przez właściwą instytucję finansową tj. określoną w wykazie gwarantów zawierającym listę instytucji finansowych uprawnionych do udzielania gwarancji przyjmowanych jako zabezpieczenie właściwego wydatkowania zaliczek, która zawierać będzie wszystkie elementy wskazane w niniejszym wzorze gwarancji będzie akceptowana.

Gwarancja powinna być ustanowiona na okres nie krótszy niż okres zakończenia weryfikacji wniosku o płatność ostateczną. W związku z tym Wnioskodawca (Wnioskodawca Gwarancji), planując termin obowiązywania gwarancji, należy uwzględnić okres realizacji operacji i jej zakończenia tj. wskazany w polu III.16 wniosku okres zakończenia realizacji operacji i złożenia wniosku o płatność ostateczną, oraz okres niezbędny na jego weryfikację, określony w przepisach rozporządzenia wykonawczego dla działania.

W przypadku projektów współpracy objętych możliwością zaliczkowej wypłaty środków finansowych, wniosek o płatność rozpatruje się i dokonuje wypłaty środków finansowych z tytułu pomocy niezwłocznie po pozytywnym rozpatrzeniu wniosku o płatność w terminie 3 miesięcy. Jeżeli wniosek o płatność nie został wypełniony we wszystkich wymaganych pozycjach lub nie dołączono do niego wymaganych dokumentów lub wniosek lub dokumenty nie spełniają innych wymagań, UM wzywa Wnioskodawcę, w formie pisemnej, do usunięcia braków odpowiednio w terminie 14 dni, co wstrzymuje bieg terminu rozpatrywania wniosku o płatność do czasu wykonania przez Wnioskodawcę tych czynności.

Oznacza to, iż będą akceptowane jedynie gwarancje wystawione na czas określony, przy czym termin ważności gwarancji musi być o co najmniej 4 miesiące dłuższy od planowanego terminu zakończenia realizacji operacji, rozumianego jako termin złożenia wniosku o płatność ostateczną.

W przypadku zaistnienia okoliczności wpływających na wydłużenie terminu weryfikacji wniosku o płatność ostateczną, o którym mowa powyżej (np. niezbędne będzie uzyskanie dodatkowych wyjaśnień lub opinii innego podmiotu, lub zajdą nowe okoliczności budzące wątpliwości co do możliwości wypłaty pomocy), będzie wymagane ustanowienie gwarancji obejmującej ten okres.

W przypadku, gdy po zawarciu umowy przyznania pomocy Beneficjent np. wystąpi z wnioskiem o aneks do umowy dotyczący zmiany terminu złożenia wniosku o płatność, wówczas, na uzasadnioną prośbę Beneficjenta, UM taką zgodę może wyrazić, pod warunkiem przedłożenia gwarancji obejmującej ten okres (chodzi tu o przypadki, dla których termin ważności gwarancji w wyniku powyższych okoliczności mógłby upłynąć).

Gwarancja może być zwolniona, gdy UM stwierdzi suma kosztów kwalifikowalnych poniesionych na realizowaną operację (potwierdzonych w ramach weryfikacji wniosku o płatność) przekracza kwotę wypłaconej zaliczki.

Dokument prawnego zabezpieczenia zostanie poddany ocenie pod względem m.in. jego poprawności w zakresie tego, czy został określony rodzaj zabezpieczenia, nazwa programu, kwota gwarantowana, termin obowiązywania gwarancji, czy zabezpieczenie odpowiada 110 % wnioskowanej kwoty zaliczki, czy został wystawiony przez właściwego Gwaranta oraz czy Gwarant zobowiązał się nieodwołalnie, bezwarunkowo i bezzwłocznie do zapłacenia na rzecz ARiMR (zgodnie z określonym wzorem Gwarancji) do zapłaty, każdej kwoty do maksymalnej wysokości kwoty gwarantowanej na pierwsze pisemne żądanie zawierające oświadczenie, że Wnioskodawca gwarancji (Beneficjent PROW) nie wywiązał się ze swoich zobowiązań wynikających z uczestnictwa w mechanizmie WPR w ramach PROW 2007-2013, którego wykonanie ma zabezpieczać ta gwarancja. W sytuacji, gdy na podstawie dokonanej weryfikacji dokumentu prawnego zabezpieczenia zostanie stwierdzone, że wymaga on poprawy, niezbędne będzie ustalenie kolejnego terminu zawarcia umowy przyznania pomocy.

## **11. Rozliczenie zaliczki** [POLA OBOWIĄZKOWE, O ILE DOTYCZĄ]

## **11.1 Rozliczenie zaliczki nastąpi:**

Należy wskazać, poprzez wpisanie znaku X w jednym, właściwym polu 11.1.1 – 11.1.3, wybrany sposób rozliczenia (potrącenia) zaliczki.

W przypadku operacji realizowanych w więcej niż jednym etapie rozliczenie (potrącenie) wypłaconej zaliczki może następować odpowiednio w ramach pierwszego wniosku o płatność (pośrednią) lub w ramach wniosku o płatność ostateczną lub też następować proporcjonalnie w ramach każdego wniosku o płatność.

W przypadku operacji realizowanych w jednym etapie całkowite rozliczenie zaliczki następować będzie w ramach wniosku o płatność ostateczną.

## **IV. ZESTAWIENIE RZECZOWO – FINANSOWE OPERACJI** [SEKCJA OBOWIĄZKOWA].

Do kosztów kwalifikowalnych zalicza się koszty, o których mowa w § 6 rozporządzenia Ministra Rolnictwa i Rozwoju Wsi z dnia 25 czerwca 2008 roku w sprawie szczegółowych warunków i trybu przyznawania oraz wypłaty pomocy finansowej w ramach działania "Wdrażanie projektów współpracy" objętego Programem Rozwoju Obszarów Wiejskich na lata 2007-2013 (Dz. U. Nr 128, poz. 822). Katalog kosztów jest załącznikiem nr 1 Instrukcji.

Kosztem kwalifikowalnym może być również podatek od towarów i usług (VAT), uiszczany w związku z poniesieniem kosztów, o których mowa w § 6 rozporządzenia, jeżeli w oświadczeniu o kwalifikowalności VAT wskazano, że LGD nie jest płatnikiem podatku VAT i realizując operację nie może odzyskać w żaden sposób poniesionego kosztu VAT, podając jednocześnie powód.

Kosztami kwalifikowalnymi operacji są koszty poniesione w przypadku operacji polegającej na:

- przygotowaniu projektu współpracy nie wcześniej niż rok przed dniem złożenia wniosku o przyznanie pomocy,
- realizacji projektu współpracy w dniu w którym został złożony wniosek jednak nie później niż w dniu złożenia wniosku o płatność ostateczną w ramach tej operacji.

Ponadto, w przypadku:

- operacji polegającej na przygotowaniu projektu współpracy kosztem kwalifikowalnym są koszty poniesione zgodnie z terminami określonymi w § 3 ust. 2 rozporządzenia MRiRW,
- operacji polegającej na realizacji projektu współpracy kosztem kwalifikowalnym są koszty poniesione zgodnie z terminami określonymi w § 4 ust. 2 rozporządzenia MRiRW.

W tabeli ujmuje się tylko koszty kwalifikowalne w rozbiciu na etapy, jeśli operacja będzie realizowana w etapach.

Poszczególne pozycje zadań lub grupy zadań realizowanych w ramach operacji należy wpisać w taki sposób, żeby możliwa była identyfikacja mierników rzeczowych (jednostki miary, ilość, liczba).

Wskazane jest ogólniejsze formułowanie zakresu rzeczowego np. "zakup sprzętu". W każdym przypadku zadania z sekcji IV ZESTAWIENIE RZECZOWO-FINANSOWE OPERACJI uszczegóławiamy w polach **8.5 Opis operacji i opis zadań wymienionych w Zestawieniu rzeczowo-finansowym operacji.**

W przypadku, gdy w zakresie realizowanej operacji są roboty budowlane, należy w wierszu tabeli wpisać wyłącznie sumę ogólną robót budowlanych, zgodną z kosztorysem inwestorskim.

Pole **Razem koszty kwalifikowalne** jest podsumowaniem pozycji z poszczególnych wierszy *suma* oraz z kolumn 5-22.

## **V. INFORMACJA O ZAŁĄCZNIKACH –** [SEKCJA OBOWIĄZKOWA].

W kolumnie "Liczba załączników" należy wpisać liczbę dokumentów załączonych przez LGD oraz zaznaczyć odpowiednie pole TAK albo ND poprzez wstawienie znaku X.

W przypadku, gdy dany załącznik nie dotyczy LGD lub operacji, w kolumnie "Liczba załączników" oraz w polu TAK należy wstawić kreskę a znak X wstawić w pole ND.

W przypadku, gdy dany załącznik dotyczy LGD lub operacji, w kolumnie "Liczba załączników" należy wpisać odpowiednią liczbę dokumentów oraz w polu TAK należy wstawić znak X a w pole ND należy wstawić kreskę.

#### *A. Załączniki dotyczące Wnioskodawcy*

#### **1. Statut LGD.**

Należy załączyć oryginał lub kopię statutu wyłącznie w przypadku, gdy uległ on zmianie w stosunku do statutu złożonego wraz z wnioskiem o wybór LGD do realizacji LSR, bądź z ostatnio złożonym wnioskiem o przyznanie pomocy w ramach działania 421 Wdrażanie projektów współpracy lub 431 Funkcjonowanie LGD, nabywanie umiejętności i aktywizacja.

## Pole 1.1 [POLE OBOWIĄZKOWE, O ILE DOTYCZY].

W przypadku, gdy statut nie uległ zmianie, w polu w pkt 1 należy podać znak sprawy, którym opatrzono wniosek, do którego dołączono aktualny statut.

#### **2. Pełny odpis z KRS.**

Należy załączyć oryginał lub kopię odpisu z KRS wyłącznie w przypadku, gdy uległ on zmianie w stosunku do odpisu złożonego wraz z wnioskiem o wybór LGD do realizacji LSR, bądź z ostatnio złożonym wnioskiem o przyznanie pomocy w ramach działania 421 Wdrażanie projektów współpracy lub 431 Funkcjonowanie LGD, nabywanie umiejętności i aktywizacja.

## **Pole 2.1** [POLE OBOWIĄZKOWE, O ILE DOTYCZY].

W przypadku, gdy odpis nie uległ zmianie, w polu w pkt 2 należy podać znak sprawy, którym opatrzono wniosek do którego dołączono aktualny odpis.

## **3. Dokument potwierdzający wolę partnerów projektu współpracy do realizacji wspólnego projektu**  współpracy - oryginał lub kopia<sup>3</sup>.

**albo**

**Umowa o wspólnej realizacji projektu współpracy zawarta ze wszystkimi partnerami projektu współpracy** - oryginał lub kopia<sup>3</sup>

<sup>&</sup>lt;sup>3</sup> Kopie dokumentów składanych wraz z wnioskiem powinny być potwierdzone za zgodność z oryginałem przez podmiot, który wydał dokument lub notariusza lub przez pracownika urzędu marszałkowskiego / wojewódzkiej samorządowej jednostki organizacyjnej realizującej zadania związane z przyznawaniem pomocy.

*B. Załączniki dotyczące operacji*

**4. Oświadczenie LGD o kwalifikowalności VAT -** oryginał sporządzony na formularzu udostępnionym przez UM

Załącznik ten jest obowiązkowy dla wszystkich Wnioskodawców. Należy wypełnić jeden z niżej wymienionych załączników:

a. Oświadczenie LGD o kwalifikowalności VAT, jeżeli LGD będzie ubiegać się o włączenie VAT do kosztów kwalifikowalnych (załącznik 4a. wniosku)

### albo

b. Oświadczenie LGD o rezygnacji z zaliczenia podatku VAT do kosztów kwalifikowalnych (załącznik 4b. wniosku)

Oświadczenie LGD o rezygnacji z zaliczenia podatku VAT do kosztów kwalifikowalnych należy wypełnić w przypadku, gdy LGD rezygnuje z zaliczenia go do kosztów kwalifikowalnych.

Jeśli LGD zalicza do kosztów kwalifikowalnych VAT, to powinien wystąpić o wydanie interpretacji indywidualnej w zakresie interpretacji prawa podatkowego do organu upoważnionego. Załącznik ten będzie obowiązkowy na etapie ubiegania się o refundację:

a) w przypadku operacji realizowanej w jednym etapie – wraz z wnioskiem o płatność ostateczną,

b) w przypadku operacji wieloetapowych - wraz z pierwszym wnioskiem o płatność pośrednią.

(formularz ORD – IN, art. 14b §7 ustawy z dnia 29 sierpnia 1997 r. Ordynacja podatkowa, Dz. U.2005, nr 8, poz. 60, z poźn. zm.).

Jeśli przyjęty w danym podmiocie sposób reprezentacji wymaga złożenia oświadczenia woli przez więcej niż jedną osobę, ww. *oświadczenie* może zostać podpisane przez reprezentantów podmiotu na jednym formularzu.

## **5. Pełnomocnictwo, jeżeli zostało udzielone.**

Należy złożyć oryginał lub kopię<sup>3</sup> Załącznik obowiązkowy w przypadku, gdy pełnomocnictwo zostało udzielone.

Załączane do wniosku pełnomocnictwo, na którym własnoręczność podpisów została potwierdzona przez notariusza, powinno być oryginałem lub kopią potwierdzoną za zgodność z oryginałem przez notariusza lub pracownika UM. Dane pełnomocnika we wniosku powinny być zgodne z danymi w załączonym do wniosku pełnomocnictwem.

Udzielone pełnomocnictwo musi być zgodne ze sposobem reprezentowania LGD opisanym w odpisie z Krajowego Rejestru Sądowego.

Pełnomocnictwo musi być sporządzone w formie pisemnej oraz określać w swojej treści w sposób niebudzący wątpliwości rodzaj czynności, do których pełnomocnik jest umocowany.

## **6. Oświadczenie partnera projektu współpracy.**

Należy złożyć oryginał sporządzony na formularzu stanowiącym załącznik nr 6 do wniosku. Załącznik obowiązkowy.

Zagraniczny parter projektu współpracy nie ma obowiązku złożenia oświadczenia na załączniku nr 6 do wniosku, niemniej jednak oświadczenie musi zawierać tę samą treść co załącznik do wniosku. Dodatkowo musi dołączyć tłumaczenie oświadczenia na język polski wykonane przez tłumacza przysięgłego.

Główne kryteria, które partner współpracy musi spełniać są określone w rozporządzeniu (WE) 1974/2006 i opisane w pkt.7.4 Dane partnerów projektu współpracy (7.4.2.3).

#### **7. Kwalifikacje i doświadczenie osoby koordynującej oraz nadzorującej wdrażanie, finansowanie, promocję oraz monitorowanie projektu współpracy.**

Należy złożyć oryginał sporządzony na formularzu stanowiącym załącznik nr 7 do wniosku. Załącznik obowiązkowy w przypadku operacji polegającej na realizacji projektu współpracy.

W wierszu Imię i Nazwisko koordynatora / współkoordynatora projektu współpracy należy wpisać dane koordynatora (w przypadku, gdy wnioskująca LGD jest koordynującą LGD) lub współkoordynatora projektu współpracy (w przypadku, gdy wnioskująca LGD nie jest koordynującą LGD).

## **Kolumna 1. Nazwa projektu.**

Należy wpisać nazwę projektu, w którego zarządzaniu wykazuje się doświadczenie.

## **Kolumna 2. Zakres projektu.**

Zakres projektu, w którego zarządzaniu wykazuje się doświadczenie powinien mieć zakres podobny do zakresu projektu współpracy będącego przedmiotem niniejszego wniosku.

#### **Kolumna 3. Okres realizacji projektu.**

Należy wpisać okres, w którym był realizowany projekt wymieniony w kolumnie nr 2.

#### **Kolumna 4. Miejsce realizacji projektu.**

Należy wpisać miejsce realizacji projektu wymienionego w kolumnie 2.

#### **Kolumna 5. Pełniona funkcja.**

Należy wpisać funkcję pełnioną w projekcie wymienionym w kolumnie 2.

#### **Kolumna 6. Rodzaj dokumentu potwierdzającego doświadczenie w zarządzaniu projektami.**

Należy podać pełną nazwę dokumentu potwierdzającego doświadczenie w zarządzaniu projektem wymienionym w kolumnie 2,

Dokumenty potwierdzające doświadczenie w zarządzaniu projektami to np.:

- umowa o pracę (zakres obowiązków),
- umowa o dzieło,
- umowa zlecenia,
- rozliczenie projektu,
- sprawozdanie końcowe z projektu.

Uwaga: Dokumenty potwierdzające doświadczenie i kwalifikacje koordynatora projektu współpracy powinny dotyczyć zakresu, w jakim będzie realizowany projekt współpracy (w rozumieniu obszaru tematycznego).

#### **Kolumna 7. Liczba dokumentów.**

Należy wpisać liczbę załączonych dokumentów poświadczających doświadczenie koordynatora lub współkoordynatora projektu współpracy.

#### **Kolumna 8. Język obcy.**

Należy wpisać nazwę języka obcego, którego udokumentowaną znajomość posiada koordynator lub współkoordynator projektu współpracy.

Powinien to być język roboczy UE (angielski, francuski lub niemiecki) lub język kraju, z którego pochodzi partner projektu współpracy.

#### **Kolumna 9. Dokument potwierdzający znajomość języka obcego.**

Należy wpisać nazwę dokumentu potwierdzającego posiadaną znajomość języka obcego wskazanego w kolumnie 8.

#### **Dokumenty potwierdzające znajomość języka obcego to:**

#### 1. **Dyplomy ukończenia:**

- studiów na kierunku filologia w zakresie języków obcych lub lingwistyki stosowanej;
- nauczycielskiego kolegium języków obcych;  $\equiv$
- KSAP.
- 2. Wydany za granicą dokument potwierdzający uzyskanie stopnia lub tytułu naukowego uznaje się język wykładowy instytucji prowadzącej kształcenie.
- 3. Dokument potwierdzający ukończenie studiów wyższych lub podyplomowych prowadzonych za granicą lub w Rzeczpospolitej Polskiej we współpracy z uczelnią prowadzącą kształcenie za granicą - uznaje się język wykładowy, jeżeli językiem wykładowym był wyłącznie język obcy.
- 4. Wydany za granicą dokument uznany za równoważny świadectwu dojrzałości uznaje się język wykładowy.
- 5. Dyplom Matury Międzynarodowej (International Baccalaureate Diploma).
- 6. Dyplom Matury Europejskiej (European Baccalaureate).
- 7. Zaświadczenie o zdanym egzaminie resortowym:
- w Ministerstwie Spraw Zagranicznych;
	- w ministerstwie obsługującym ministra właściwego do spraw gospodarki, Ministerstwie Współpracy Gospodarczej z Zagranicą, Ministerstwie Handlu Zagranicznego oraz Ministerstwie Handlu Zagranicznego i Gospodarki Morskiej;
		- w Ministerstwie Obrony Narodowej poziom 3333, poziom 4444 według STANAG 6001.
- 8. Certyfikat potwierdzający znajomość języka obcego, wydany przez KSAP w wyniku lingwistycznego postępowania sprawdzającego.
- 9. Dokument potwierdzający wpis na listę tłumaczy przysięgłych.
	- Wpis do indeksu wyższej uczelni, nie starszy niż 5 lat.
	- Zaświadczenie o ukończeniu kursu językowego (minimum poziom B2), nie starsze niż 1 rok.

## **Język angielski:**

- 10. First certificate in English (FCE), Certificate in Advanced English (CAE), Certificate of Proficiency in English (CPE), Business English Certificate (BEC) Vantage - co najmniej Pass, Business English Certificate (BEC) Higher, Certificate in English for International Business and Trade (CEIBT) - certyfikaty wydawane przez University of Cambridge Local Examinations Syndicate oraz przez University of Cambridge ESOL Examinations.
- 11. International English Language Testing System IELTS powyżej 6 pkt zaświadczenia wydawane przez University of Cambridge Local Examinations Syndicate, the British Council i Education Australia.
- 12. Certificate in English Language Skills (CELS) poziomy "Vantage" (B2) i "Higher" (C1).
- 13. Test of English as a Foreign Language (TOEFL) co najmniej 510 pkt z testu (w systemie komputerowym co najmniej 180 pkt) i co najmniej 3,5 pkt z pracy pisemnej TWE - wydawany przez Educational Testing Service, Princeton, USA.
- 14. English for Speakers of Other Languages (ESOL) First Class Pass at Intermediate Level, Higher Intermediate Level, Advanced Level - wydawane przez City & Guilds Pitman Qualifications (Pitman Qualifications Institute).
- 15. International English for Speakers of Other Languages (IESOL) poziom "Communicator", poziom "Expert", poziom "Mastery" - wydawane przez City & Guilds (City & Guilds Pitman Qualifications).
- 16. City & Guilds Level 1 Certificate in ESOL International (reading, writing and listening) Communicator (B2) 500/1765/2; City & Guilds Level 2 Certificate in ESOL International (reading, writing and listening) Expert (C1) 500/1766/4; City & Guilds Level 3 Certificate in ESOL International (reading, writing and listening) Mastery (C2) 500/1767/6 - wydawane przez City & Guilds.
- 17. Spoken English Test (SET) for Business Stage B poziom "Communicator", Stage C poziom "Expert", Stage C poziom "Mastery" - wydawane przez City & Guilds (City & Guilds Pitman Qualifications).
- 18. English for Business Communications (EBC) Level 2, Level 3 wydawane przez City & Guilds (City & Guilds Pitman Qualifications).
- 19. English for Office Skills (EOS) Level 2 wydawane przez City & Guilds (City & Guilds Pitman Qualifications).
- 20. Test of English for International Communication (TOEIC) co najmniej 700 pkt z testu wydawany przez Educational Testing Service, Princeton, USA.
- 21. London Chamber of Commerce and Industry (LCCI): English for Business Level 2, English for Business Level 3, English for Business Level 4 - certyfikaty wydawane przez London Chamber of Commerce and Industry Examinations Board.
- 22. London Chamber of Commerce and Industry (LCCI) Foundation Certificate for Teachers of Business English (FTBE) - certyfikat wydawany przez London Chamber of Commerce and Industry Examinations Board.
- 23. B2 Certificate in English advantage, B2 Certificate in English for Business Purposes advantage, Certificate in English for Technical Purposes (B2) - egzaminy TELC (The European Language Certificates) administrowane przez WBT Weiterbildungs-Testsysteme GmbH lub telc GmbH; telc English B2, telc English B2 Business, telc English B2 Technical, telc English C1 - wydawane przez telc GmbH.
- 24. London Tests of English, Level 3 (Edexcel Level 1 Certificate in ESOL International); London Tests of English, Level 4 (Edexcel Level 2 Certificate in ESOL International); London Tests of English, Level 5 (Edexcel Level 3 Certificate in ESOL International) - wydawane przez Edexcel; administrowane przez Pearson Language Assessments lub Pearson Language Tests.

## **Język francuski:**

- 25. Diplôme d'Étude en Langue Française (DELF) B2, Diplôme Approfondi de Langue Française (DALF) C1, C2 - wydawane przez Ministerstwo Edukacji Narodowej Francji (Narodową Komisję ds. Egzaminów DELF i DALF).
- 26. Certificat d'accès au DALF wydawany przez Instytut Francuski.
- 27. Diplôme de Français des Affairs 1er degré (DFA 1), Diplôme de Français des Affairs 2éme degré (DFA 2) dyplomy wydawane przez Paryską Izbę Handlową i Przemysłową CCIP, egzaminy organizowane przez Instytut Francuski.
- 28. Diplôme de Langue Française (DL), Diplôme Supérieur Langue et Culture Françaises (DSLCF), Diplôme Supérieur d'Etudes Françaises Modernes (DS - C1), Diplôme des Hautes Etudes Françaises (DHEF - C2) wydawane przez Alliance Française.
- 29. Certificat Supérieur de Français (B2) egzaminy TELC (The European Language Certificates) administrowane przez WBT Weiterbildungs-Testsysteme GmbH lub telc GmbH; telc Français B2 wydawany przez telc GmbH.
- 30. Test de Connaissance du Français (TCF poziomy 4, 5, 6).
- 31. Test de Français International (TFI) wynik od 605 pkt.

## **Język niemiecki:**

- 32. Zertifikat Deutsch für den Beruf (ZDfB) (B2), Goethe-Zertifikat B2, Zentrale Mittelstufenprüfung (ZMP) (C1), Goethe-Zertifikat C1 (Zentrale Mittelstufenprüfung) (ZMP), Zentrale Oberstufenprüfung (ZOP) (C2), Goethe-Zertifikat C2 (Zentrale Oberstufenprüfung) (ZOP), Kleines Deutsches Sprachdiplom (KDS) (C2), Grosses Deutsches Sprachdiplom (GDS) (C2) - egzaminy organizowane przez Goethe-Institut.
- 33. Prüfung Wirtschaftsdeutsch International (PWD) (C1) egzaminy organizowane przez Goethe-Institut, Deutscher Industrie- und Handelskammertag (DIHK), Carl Duisberg Centren (CDC).
- 34. Test Deutsch als Fremdsprache (TestDaF).
- 35. Österreichisches Sprachdiplom für Deutsch als Fremdsprache (ÖSD) Mittelstufe, Diplom Wirtschaftssprache Deutsch (DWD) - egzaminy organizowane przez Instytut Austriacki.
- 36. Zertifikat Deutsch Plus (B2), Zertifikat Deutsch für den Beruf (ZDfB) (B2) egzaminy TELC (The European Language Certificates) administrowane przez WBT Weiterbildungs-Testsysteme GmbH lub telc GmbH; telc Deutsch B2, telc Deutsch C1 - wydawane przez telc GmbH.nguage Certificates) administrowane przez WBT (Weiterbildung Testsysteme GmbH).
- 37. Deutsches Sprachdiplom I, Deutsches Sprachdiplom II (DSD) egzaminy organizowane przez Kultusministerkonferenz.
- 38. Deutsche Sprachprüfung für den Hochschulzugang ausländischer Studienbewerber.

#### **Język hiszpański:**

- 39. Diploma Intermedio de Español, Diploma Superior de Español wydawany przez Ministerstwo Edukacji i Nauki Królestwa Hiszpanii.
- 40. Certificado de Español para Relaciones Profesionales (B2) egzaminy TELC (The European Language Certificates) administrowane przez WBT Weiterbildungs-Testsysteme GmbH lub telc GmbH; telc Español B2 - wydawany przez telc GmbH.
- 41. Los Diplomas de Español como Lengua Extranjera (DELE) Nivel Intermedio i Nivel Superior wydawane przez Instytut Cervantesa i Uniwersytet Salamanca.

#### **Język włoski:**

- 42. Certificazione d'Italiano come Lingua Straniera (CILS 2 Due), Certificazione d'Italiano come Lingua Straniera (CILS 3 Tre), Certificazione d'Italiano come Lingua Straniera (CILS 4 Quattro), Certificazione di Conoscenza della Lingua Italiana (CELI 3), Certificazione di Conoscenza della Lingua Italiana (CELI 4), Certificazione di Conoscenza della Lingua Italiana (CELI 5) - wydawane przez uniwersytety dla cudzoziemców w Sienie, Perugii i Rzymie.
- 43. Certificato Superiore d'Italiano (B2) egzaminy TELC (The European Language Certificates) administrowane przez WBT Weiterbildungs-Testsysteme GmbH lub telc GmbH; telc Italiano B2 wydawany przez telc GmbH.

#### **Język węgierski:**

44. European Consortium for the Certificate of Attainment in Modern Languages (ECL) - egzamin z języka węgierskiego organizowany przez Węgierski Instytut Kultury.

#### **Język portugalski:**

45. Diploma Intermédio de Português Lìngua Estrangeira (DIPLE) (B2), Diploma Avançado de Português Lìngua Estrangeira (DAPLE) (C1), Diploma Universitário de Português Lìngua Estrangeira (DUPLE) (C2).

#### **Język szwedzki:**

46. Test in Swedish for University Studies (TISUS) - poziom Pass.

# **Język fiński:**

47. Suomen kieli, keskitaso 4-5, Ylin taso 5 (B2), Suomen kieli, Ylin taso 6 (C1), Suomen kieli, Ylin taso 7-8 (C2) - wydawane przez Fińskie Ministerstwo Edukacji i Uniwersytet w Jyväskylä.

#### **Język niderlandzki:**

- 48. Staatsexamen Nederlands als Tweede Taal, Examen I (NT2-I); (CITO) (B2), Staatsexamen Nederlands als Tweede Taal, Examen II (NT2-II); (CITO) (C1).
- 49. Profiel Professionele Taalvaardigheid (PPT); (CNaVT) (B2), Profiel Academische Taalvaardigheid (PAT); (CNaVT) (C1).
- 50. Certificat Nederlands als Vreemde Tall (CNaVT) (B2).

#### **Język grecki:**

51. Elinomathias Epipedo Eparkias (B2) - wydawany przez Uniwersytet w Atenach.

#### **Język duński:**

52. Prøve i Dansk 3 (B2), Studienprøven (C1) - wydane przez Danish Language Testing Consortium.

#### **Język estoński:**

53. Eesti keele kesktaseme test (B2), Eesti keele kõrgtaseme test (C1) - wydawane przez Riiklik Eksami- ja Kvalifikatsioonikeskus.

#### **Język słoweński:**

54. Intermediate Slovene Language Exam (B2), Advanced Slovene Language Exam (C1) - wydawane przez Examination Centre of the Centre for Slovene as a Second/Foreign Language, University of Ljubljana.

#### **Język litewski:**

55. Test of Lithuanian as a state language Category III (B2) - wydawany przez Department of Lithuanian Studies, Vilnius University.

#### **Język czeski:**

56. Czech Language Certificate Exam - CCE (B2) - wydawany przez Univerzita Karlova v Praze.

#### **Kolumna 10. Liczba dokumentów.**

Należy wpisać liczbę załączonych dokumentów poświadczających znajomość danego języka obcego, wskazanego w kolumnie 9.

#### **Wiersz: Razem**

Należy zliczyć i wpisać sumę wszystkich załączników w danej kolumnie.

#### **8. Dokument potwierdzający tytuł prawny do nieruchomości, na której realizowana będzie operacja – w przypadku operacji przestrzennie umiejscowionej. – oryginał lub kopia<sup>3</sup> .**

Załącznik obowiązkowy w przypadku operacji polegającej na realizacji projektu współpracy, o ile dotyczy.

W przypadku, gdy nieruchomość nie jest umiejscowiona na obszarze objętym LSR wnioskującej LGD, należy dołączyć oświadczenie o posiadaniu tytułu prawnego do nieruchomości na której będzie realizowana operacja, tego partnera projektu współpracy, na którego obszarze nieruchomość jest umiejscowiona.

Należy załączyć dokument potwierdzający tytuł prawny do nieruchomości, na której będzie realizowana operacja. Dokumentem potwierdzającym tytuł prawny jest:

- wypis z rejestru gruntów (zaświadczenie wystawione nie wcześniej niż 3 miesiące przed złożeniem wniosku).
- odpis z ksiąg wieczystych wystawiony nie wcześniej niż 3 miesiące przed złożeniem wniosku o przyznanie  $\sim$ pomocy,
- odpis aktu notarialnego wraz z kopią wniosku o wpis do księgi wieczystej. Kopia wniosku powinna zawierać czytelne potwierdzenie jego złożenia w sądzie,
- prawomocne orzeczenie sądu wraz z kopią wniosku o wpis do księgi wieczystej. Kopia wniosku powinna zawierać czytelne potwierdzenie jego złożenia w sądzie,
- ostateczna decyzja administracyjna wraz z kopią wniosku o wpis do księgi wieczystej. Kopia wniosku powinna zawierać czytelne potwierdzenie jego złożenia w sądzie.

W przypadku, gdy nieruchomość znajduje się w posiadaniu zależnym, dokumentem potwierdzającym tytuł prawny do tej nieruchomości jest:

- umowa dzierżawy lub inna umowa potwierdzająca posiadanie zależne lub
- inne dokumenty potwierdzające tytuł prawny.

**9. Oświadczenie właściciela(i) lub współwłaściciela(i) lub posiadacza samoistnego nieruchomości, że wyraża(ją) on(i) zgodę na realizację operacji bezpośrednio związanej z nieruchomością, jeżeli operacja jest realizowana na terenie nieruchomości będącej w posiadaniu zależnym lub będącej przedmiotem współwłasności** (oryginał sporządzony na formularzu dołączonym do wniosku wniosku, udostępnionym przez UM).

Załącznik obowiązkowy w przypadku operacji polegającej na realizacji projektu współpracy, o ile dotyczy. Dokument powinien być opatrzony datą jego sporządzenia oraz podpisem właściciela nieruchomości. W przypadku nieruchomości będącej przedmiotem współwłasności oświadczenie powinno być podpisane oddzielnie przez każdego ze współwłaścicieli.

Załącznik załącza ta LGD, na obszarze której nieruchomość jest umiejscowiona.

W przypadku, gdy nieruchomość nie jest umiejscowiona na obszarze objętym LSR wnioskującej LGD, należy dołączyć kopię oświadczenia właściciela lub współwłaściciela lub posiadacza samoistnego nieruchomości, że wyraża on zgodę na realizację operacji bezpośrednio związanej z nieruchomością, tego partnera projektu współpracy, na którego obszarze nieruchomość jest umiejscowiona.

**10. Zaświadczenie o wypisie z ewidencji innych obiektów, o której mowa w art. 38 ust 3 ustawy z dnia 29 sierpnia 1997r. o usługach turystycznych (Dz.U. 2004 Nr 223 poz. 2268 z późn.zm) - w przypadku, gdy w ramach prowadzonej działalności wnioskodawca świadczy usługi turystyczne w innych obiektach, w których mogą być świadczone usługi hotelarskie, wystawione nie wcześniej niż 3 miesiące przed złożeniem wniosku o przyznanie pomocy** – oryginał lub kopia<sup>3</sup>

**11. Przyrzeczenie zaszeregowania obiektu do odpowiedniego rodzaju i kategorii (promesa) wydane na podstawie art. 39a ustawy z dnia 29 sierpnia 1997 r. o usługach turystycznych lub decyzja określająca kategorię obiektu hotelarskiego, nadana na podstawie art. 38 ust. 1 i 2 ustawy z dnia 29 sierpnia 1997 r. o usługach turystycznych, w przypadku, gdy w ramach prowadzonej działalności gospodarczej LGD planuje świadczyć lub świadczy usługi turystyczne w obiektach hotelarskich –** oryginał lub kopia<sup>3</sup>

#### **12. Inne decyzje, pozwolenia lub opinie organów administracji publicznej, jeśli z odrębnych przepisów wynika obowiązek ich uzyskania w związku z realizacją operacji, o ile ich uzyskanie jest możliwe przed rozpoczęciem realizacji operacji –** oryginał lub **kopia**<sup>3</sup>

Załącznik obowiązkowy w przypadku operacji polegającej na realizacji projektu współpracy, o ile dotyczy. Załącznik załącza ta LGD, na obszarze której nieruchomość jest umiejscowiona i która jest adresatem decyzji, pozwolenia lub opinii organów administracji publicznej.

W przypadku, gdy nieruchomość nie jest umiejscowiona na obszarze objętym LSR wnioskującej LGD i wnioskująca LGD nie jest adresatem decyzji, pozwolenia lub opinii organów administracji publicznej, należy dołączyć kopię decyzji, pozwolenia lub opinii organów administracji publicznej, wydane dla tego partnera projektu współpracy, na którego obszarze nieruchomość jest umiejscowiona i który jest adresatem decyzji, pozwolenia lub opinii organów administracji publicznej.

Należy załączyć wszelkie dokumenty, które wiążą z realizacją operacji, a ich uzyskanie warunkuje wykonanie specjalistycznych robót lub możliwość wykonywania danego rodzaju działalności. W związku z tym, iż katalog wspieranych przedsięwzięć jest szeroki i jednocześnie w systemie prawnym funkcjonuje wiele różnego rodzaju decyzji, pozwoleń, koncesji itp., katalog wymaganych dokumentów nie został określony. LGD realizujący wspierane przedsięwzięcie zobowiązany jest uzyskać wszelkie niezbędne dokumenty pozwalające na realizację operacji i w dalszej perspektywie wykonywanie działalności w oparciu o zrealizowane przedsięwzięcie.

13. **Zapytania ofertowe wysłane do co najmniej 3 dostawców wraz z potwierdzeniem ich wysłania (kopia potwierdzona za zgodność z oryginałem przez Wnioskodawcę) oraz 3 odpowiadające im oferty na zakup lub wykonanie zadania<sup>4</sup> wraz z uzasadnieniem, że koszty kwalifikowalne w Zestawieniu rzeczowofinansowym operacji zostały określone na podstawie oferty najkorzystniejszej (oryginał lub kopia**<sup>3</sup> )

**- w przypadku zadania dot. dostawy lub usługi, której planowany koszt w kwocie netto przekracza 3,5 tys. zł.** 

Mając na uwadze konieczność zachowania zasad równego traktowania, uczciwej konkurencji i przejrzystości, Wnioskodawcy zobowiązani są do dostarczenia ww. zapytań ofertowych i odpowiadających im ofert.

Obowiązek uzasadniania planowanych kosztów poprzez przedstawienie ofert na realizację przewidzianych operacją zadań **nie dotyczy:**

- **robót budowlanych**, jeśli:
	- Wnioskodawca załączył kosztorys sporządzony zgodnie z rozporządzeniem Ministra Infrastruktury z dnia 18 maja 2004 r. *w sprawie określania metod i podstaw sporządzania kosztorysu inwestorskiego, obliczania planowanych kosztów prac projektowych oraz planowanych kosztów robót budowlanych określonych w programie funkcjonalno-użytkowym* (Dz. U. Nr 130 poz. 1389),
	- planowany zakres robót dotyczy prostych prac remontowych, dla których ocena zasadności zakresu oraz racjonalności kosztów możliwa jest bez wiedzy specjalistycznej, jedynie na podstawie powszechnie dostępnych informacji,
- **sytuacji, gdy w zakres operacji wchodzą zadania (dostawy lub usługi), których planowany koszt (netto) nie przekracza 3,5 tys. złotych,**

Jednocześnie wymóg przedstawiania ofert na realizację objętych operacją zadań (dostaw lub usług) nie dotyczy przypadków, gdy cena danego zadania (dostawy lub usługi) nie przekracza wartości rynkowych (odpowiada średnim cenom towarów lub usług o podobnej jakości / zakresie w danym rejonie) lub dotyczy zakupu dóbr lub usług, które występują powszechnie w obrocie (np. kiełbasy do bigosu – potrawy regionalnej przyrządzanej na kiermasz lokalnych potraw regionalnych).

Dopuszcza się następujące formy wysyłania zapytań ofertowych: faksem, listem poleconym, pocztą kurierską lub bezpośrednie złożenie u oferenta. Dowodem przekazania zapytania jest odpowiednio dowód nadania faksu, listu poleconego, przesyłki kurierskiej, wydruk e-maila, lub pokwitowanie odbioru zapytania przez dostawcę na kopii zapytania ofertowego.

W zapytaniu należy kolejno wyszczególnić wszystkie przedmioty zamówienia wraz z podaniem szczegółowej specyfikacji technicznej planowanych do kupienia urządzeń lub maszyn.

Zapytanie ofertowe powinno zawierać możliwie pełną specyfikację przedmiotu zamówienia, zawierającą podstawowe parametry/cechy, takie jak: przeznaczenie i funkcje, jakie ma spełniać dostawa (maszyna/urządzenie, minimalna wydajność lub przedział wydajności, moc, pojemność, rodzaj zasilania (parowy, elektryczny, spalinowy, gazowy), producent lub marka dostawy (jeżeli jest przedmiotem zapytania), wymagany dodatkowy osprzęt, dodatkowe wyposażenie, ewentualnie gabaryty urządzenia, warunki dostawy, niestandardowe wykończenie, inne wymagania stawiane dostawie, itd.

Przykładowe zapytanie ofertowe, określające wytyczne, co do treści, jaką powinien zawierać przedmiotowy dokument, znajduje się w zakładce formularza wniosku 14. Zapytania ofertowe.

Kryteria wyboru najkorzystniejszej oferty nie mogą stanowić elementów nieuczciwej konkurencji (nie mogą dyskryminować potencjalnych ofert), np. poprzez podanie takich kryteriów jak "dotychczasowa współpraca", "renoma w branży", "dotychczasowe doświadczenia Wnioskodawcy", "zaufanie, co do terminowości wykonania zadania i rzetelności dostawcy", itp. Suma przyporządkowanych do poszczególnych kryteriów wartości cząstkowych musi stanowić 100%.

Sposób formułowania kryteriów nie powinien zatem jednoznacznie ograniczać kręgu potencjalnych dostawców do konkretnego wykonawcy/dostawcy.

 $\overline{a}$ 

<sup>&</sup>lt;sup>4</sup> Przez zadanie rozumie się dostawę lub usługę, będącą przedmiotem zakupu pochodzącego od jednego dostawcy lub wykonawcy, przy czym dostawa obejmować może zarówno jeden przedmiot jak i całą partię, a usługa może składać się z jednej usługi bądź kilku rodzajów usług.

Koszty realizacji zadania w ramach operacji, dla których wymagane jest przeprowadzenie postępowania ofertowego, odnosimy do kwoty netto (bez VAT). Cena podana w ofercie nie może zawierać kosztów ubezpieczenia, cła i akcyzy.

Przedkładane oferty muszą odpowiadać treści zapytania ofertowego. Ponadto wskazane jest, by oferta zawierała inne dodatkowe informacje, jeżeli są wymagane, np. warunki płatności, możliwe do uzyskania upusty, wymagania dotyczące konserwacji, przeglądów i serwisowania urządzenia, kosztorys ofertowy itd. Oferta musi być opatrzona pieczątką firmową i podpisem oferenta oraz zawierać datę sporządzenia i termin obowiązywania.

Oferta powinna być przesłana Wnioskodawcy faksem, za pośrednictwem poczty, kuriera, drogą elektroniczną, bądź też odebrana osobiście u oferenta.

Dołączana do wniosku oferta powinna być ważna na dzień złożenia wniosku. Oznacza to, że data złożenia wniosku musi zawierać się w terminie ważności oferty. Odpowiadając na zapytanie wykonawca zamieszcza w ofercie wszystkie dane wymagane w zapytaniu. Między innymi znajduje się tam wymóg, aby Wnioskodawca określił w ramach czasowych ważność składanej w odpowiedzi oferty. Jeżeli zatem wykonawca określi ważność datami (w terminie od … do) lub słownie (x miesięcy), Wnioskodawca musi złożyć wniosek w terminie, który zamyka się w ramach czasowych określonych przez wykonawcę.

W uzasadnionych przypadkach, , możliwe jest przedłożenie jednego zapytania ofertowego i jednej odpowiadającej mu oferty.

W przypadku uzyskania ofert w walutach innych niż złote do przeliczania kursu należy przyjąć kurs sprzedaży NBP z dnia wystawienia oferty. W przypadku, gdy Narodowy Bank Polski nie publikuje dla danej waluty kursów sprzedaży, do dokonywania przeliczeń należy zastosować kursy średnie NBP z dnia wystawienia oferty.

Uwaga:

Wnioskodawca, który w trakcie realizacji operacji zmieni oferenta tj. wykonawcę/dostawcę/usługodawcę, zobowiązany jest do przedłożenia wraz z wnioskiem o płatność pisemnego uzasadnienia konieczności dokonania zmiany.

**14a. Zaświadczenie z banku lub spółdzielczej kasy oszczędnościowo-kredytowej, wskazujące rachunek bankowy LGD lub jej pełnomocnika lub cesjonariusza albo rachunek prowadzony w spółdzielczej kasie oszczędnościowo-kredytowej na rzecz LGD lub jej pełnomocnika lub cesjonariusza, na który mają być przekazane środki finansowe** – oryginał,

albo

**14b. Umowa z bankiem lub spółdzielczą kasą oszczędnościowo-kredytową na prowadzenie rachunku bankowego lub jej część, pod warunkiem, że będzie ona zawierać dane właściciela, numer rachunku bankowego oraz potwierdzenie, że jest to rachunek, na który mają być przekazane środki finansowe** – kopia

albo

**14c. Inny dokument z banku lub spółdzielczej kasy oszczędnościowo-kredytowej, świadczący o aktualnym numerze rachunku bankowego, zawierający dane takie, jak numer rachunku bankowego, nazwisko/nazwę właściciela, (np.: aktualny wyciąg z rachunku z usuniętymi danymi finansowymi)** – oryginał lub kopia

– w przypadku, gdy LGD ubiega się o zaliczkę.

W przypadku, gdy w związku z realizowaną operacją LGD ubiega się o zaliczkę należy załączyć jeden z dokumentów wymieniony w pkt. 14a – 14c.

*C. Załączniki dotyczące robót budowlanych*

**15. Kosztorys inwestorski (sporządzony zgodnie z Rozporządzeniem Ministra Infrastruktury z dnia 18 maja 2004 r. w sprawie określenia metod i podstaw sporządzania kosztorysu inwestorskiego, obliczania planowanych kosztów prac projektowych oraz planowanych kosztów robót budowlanych określonych w programie funkcjonalno-użytkowym (Dz.U. Nr 130 poz. 1389) -** oryginał lub kopia<sup>3</sup> **.**

Kosztorys inwestorski wymagany jest w sytuacji, gdy w zakresie operacji zaplanowano wykonanie robót budowlanych.

Jeśli Wnioskodawca nie jest zobowiązany do stosowania ustawy - Prawo zamówień publicznych (Dz.U. z 2007r. Nr 223, poz. 1655, z późn. zm.) lub planowana przez Beneficjenta wartość robót budowlanych nie przekracza w złotych równowartość kwoty 14 000 euro (w przypadku robót, w odniesieniu do których Wnioskodawca jest zobowiązany do stosowania ustawy - Prawo zamówień publicznych) – do wniosku załączą kosztorys inwestorski sporządzony zgodnie z ww. Rozporządzeniem Ministra Infrastruktury z dnia 18 maja 2004 r. w sprawie określenia metod i podstaw sporządzania kosztorysu inwestorskiego (…) albo nie dołącza kosztorysu, a roboty budowlane formułuje w postaci syntetycznej (wykaz elementów scalonych) i ujmuje w *Zestawieniu rzeczowofinansowym operacji* oraz Opisie zadań.

W przypadku, gdy ww. Wnioskodawca nie sporządzi kosztorysu, roboty budowlane formułuje w postaci syntetycznej (wykaz elementów scalonych) i ujmuje w *Zestawieniu rzeczowo-finansowym operacji* oraz Opisie zadań. W takim przypadku niezbędne będzie przeprowadzenie dla robót budowlanych postępowania ofertowego. Wyjątkiem może być sytuacją, gdzie w zakresie operacji ujęte są proste prace remontowe, dla których ocena zasadności zakresu oraz racjonalności kosztów jest możliwa bez wiedzy specjalistycznej, jedynie na podstawie powszechnie dostępnych informacji. W takim przypadku wystarczające będzie wskazanie w Opisie zadań w kolumnie Uzasadnienie/Uwagi źródła ceny.

# **16. Szkice sytuacyjne oraz rysunki charakterystyczne** – **oryginał lub kopia** <sup>3</sup> **.**

Szkice powinny pozwolić na identyfikację zakresu planowanych do wykonania prac, określić miejsca realizacji operacji i planowanych robót oraz umożliwić sprawdzenie przedmiaru robót. Szkice sytuacyjne oraz rysunki charakterystyczne Wnioskodawca może skopiować z projektu budowlanego.

W przypadku, gdy do realizacji robót budowlanych nie jest wymagane opracowanie projektu budowlanego, Wnioskodawca powinien wraz z wnioskiem dostarczyć opis zakresu planowanych do wykonania robót oraz rysunki zawierające charakterystyczne wymiary (długość, szerokość, wysokość), na podstawie których możliwe będzie określenie lokalizacji robót i weryfikacja przedmiaru. Dotyczy to szczególnie sytuacji, gdy planowany jest przykładowo remont połączony z modernizacją pomieszczeń, budynków, itp. W takiej sytuacji Wnioskodawca może wykonać te rysunki samodzielnie, lecz może być poproszony o uzupełnienie rysunków o niezbędne wymiary i opisy.

# **E. INNE ZAŁĄCZNIKI**

LGD może załączyć dokumenty, których nie wyszczególniono w części A, a które w jej opinii są przydatne do oceny wniosku, w tym np. opis projektu współpracy.

W przypadku, załączenia innych załączników należy zaznaczyć odpowiedz TAK w wierszy D. Inne załączniki i wpisać je kolejno w wiersze poniżej. W przeciwnym przypadku należy zaznaczyć odpowiedz NIE w polu do tego wyznaczonym.

W wierszu **Razem** należy wpisać sumę wszystkich załączników**.**

# **VI. OŚWIADCZENIA I ZOBOWIĄZANIA LGD** – [SEKCJA OBOWIĄZKOWA].

W pkt. 1 – należy wpisać wnioskowaną kwotę pomocy, o jaką ubiega się LGD – kwota ta musi być równa kwocie z **pola 9.6.1** z sekcji **III. DANE DOTYCZĄCE OPERACJI**.

W przypadku, gdy LGD ubiega się o zaliczkę, o którym mowa w ustawie z dnia 22 września 2006 r. o uruchamianiu środków pochodzących z budżetu Unii Europejskiej przeznaczonych na finansowanie wspólnej polityki rolnej (Dz,U. Nr 187, poz. 1381 z poen. zm.) - nie więcej jednak niż 20 % przyznanej kwoty pomocy przypadającej na koszty kwalifikowane realizacji operacji w części dotyczącej inwestycji (kolumna nr 7 w 8.5 Opis zadań w zestawieniu rzeczowo-finansowym operacji ) a w przypadku pomocy przyznanej w 2010r – 50%, należy zaznaczyć odpowiedz TAK w pkt. 2a.

Jeśli LGD nie ubiega się o zaliczkę wraz z niniejszym wnioskiem należy zaznaczyć odpowiedz NIE w pkt 2a.

W pkt. 2b. należy wpisać kwotę wnioskowanej zaliczki zgodnie z pkt. 10.3 *Wnioskowana kwota zaliczki*.

W przypadku, gdy otrzymana przez LGD kwota zaliczki będzie wyższa niż wynika to z rozliczenia operacji - Beneficjent zobowiązany będzie do rozliczenia kwoty najpóźniej do dnia złożenia wniosku o płatność ostateczną.

W pkt 4 lit. c części VI. WOPP *Oświadczenia i zobowiązania LGD*, Wnioskodawca zobowiązuje się do prowadzenia oddzielnego systemu rachunkowości albo korzystania z odpowiedniego kodu rachunkowego dla wszystkich zdarzeń gospodarczych (transakcji) związanych w realizację operacji.

Stosownie do wymogu określonego w art. 75 ust.1 lit. c) pkt i) rozporządzenia Rady (WE) Nr 1698/2005 z dnia 20 września 2005 r. w sprawie wsparcia rozwoju obszarów wiejskich przez Europejski Fundusz Rolny na rzecz Rozwoju Obszarów Wiejskich (EFRROW), Wnioskodawcy realizujący operacje w ramach PROW 2007 -2013 są zobowiązani do prowadzenia oddzielnego systemu rachunkowości albo korzystania z odpowiedniego kodu rachunkowego dla wszystkich transakcji związanych w realizację operacji.

Wymóg ten ma na celu identyfikację poszczególnych operacji (zdarzeń) księgowych i gospodarczych przeprowadzonych dla wszystkich wydatków w ramach operacji.

Obowiązek w tym zakresie stosuje się do refundacji kosztów poniesionych na realizacje operacji objętej wnioskiem złożonym nie wcześniej niż w dniu wejścia w życie rozporządzenia nowelizującego rozporządzenie wykonawcze dla działania, w którym uregulowano powyższą kwestię.

W przypadku podmiotów, które są obowiązane do prowadzenia ksiąg rachunkowych, przepisy te stosuje się od nowego roku obrotowego w rozumieniu przepisów o rachunkowości.

W ramach wyodrębnionej ewidencji winny być ujęte koszty kwalifikowalne ponoszone w ramach operacji.

Wnioskodawca ma obowiązek ustalenia i opisania zasad dotyczących ewidencji zdarzeń gospodarczych dokumentujących realizację operacji w ramach przyjętej polityki rachunkowości.

Na Wnioskodawcy spoczywa obowiązek udowodnienia, że niniejsze wymogi zostały zachowane.

Ze względu na rodzaj prowadzonej przez Wnioskodawców działalności i ewidencji oraz możliwość jej wykorzystania dla zapewnienia wypełnienia dyspozycji przepisu art. 75 ust. 1 lit. c) pkt i) rozporządzenia Rady (WE) nr 1698/2005, można wyszczególnić trzy zasadnicze grupy Wnioskodawców:

**1. prowadzących pełną księgowość na podstawie ustawy z dnia 29 września 1994 r. o rachunkowości**  (Dz. U. z 2009r. Nr 152, poz. 1223 z późn. zm.)

W przypadku Wnioskodawcy prowadzącego księgi rachunkowe i sporządzającego sprawozdania finansowe zgodnie z zasadami określonymi w ustawie z dnia 29 września 1994 r. o rachunkowości (Dz.U. z 2009 r. Nr 152 poz. 1223 z późn. zm.) przez "odrębny system księgowy albo odpowiedni kod księgowy", o którym mowa w przepisach art. 75 ust. 1 lit. c) pkt i) rozporządzenia Rady (WE) nr 1698/2005 należy rozumieć ewidencję księgową wyodrębnioną w ramach prowadzonych przez Wnioskodawcę ksiąg rachunkowych, a nie odrębne księgi rachunkowe.

Wnioskodawca ma obowiązek ustalenia i opisania zasad dotyczących ewidencji i rozliczania środków realizowanej operacji w ramach przyjętej polityki rachunkowości oraz zakładowego planu kont.

Aby właściwie prowadzić wyodrębnioną ewidencję księgową należy:

wprowadzić dodatkowe konta syntetyczne i analityczne, pozwalające na wyodrębnienie zdarzeń związanych tylko z daną operacją, w układzie umożliwiającym spełnienie wymagań w zakresie sprawozdawczości i kontroli oraz w zakresie sporządzania zestawienia z komputerowego systemu księgowego. Wyodrębnienie obowiązuje dla wszystkich zespołów kont, na których będzie dokonywana ewidencja zdarzeń związanych z operacją.

lub

wprowadzić odpowiedni kod księgowy dla wszystkich transakcji oraz kont księgowych związanych z daną operacją. Wyodrębniony kod księgowy oznacza odpowiedni symbol, numer, wyróżnik stosowany przy rejestracji, ewidencji lub oznaczeniu dokumentu, który umożliwia sporządzanie zestawień, w tym komputerowych, w określonym przedziale czasowym ujmujących wszystkie zdarzenia związane tylko z daną operacją.

### **2. pozostałych**

Ta grupa obejmuje Wnioskodawców, którzy nie są zobowiązani na podstawie aktualnych przepisów do prowadzenia pełnej ewidencji księgowej.

Wnioskodawcy, którzy nie prowadzą na podstawie aktualnych przepisów ewidencji księgowej zobowiązani są do prowadzenia *Zestawienia faktur lub równoważnych dokumentów księgowych*.

Dokument należy sporządzić zgodnie z wzorem ustalonym we wniosku o płatność dla *Wykazu faktur lub dokumentów o równoważnej wartości dowodowej dokumentujących poniesione koszty.* 

*Zestawienie (…)* powinno obejmować koszty poniesione w związku z realizacją.

*Zestawienie (…)* powinno być przechowywane przez Wnioskodawcę przez okres realizacji operacji oraz w tzw. okresie związania celem (jeśli operacja dotyczyła kosztów inwestycyjnych).

#### **Konsekwencje nieprzestrzegania wymogu**

W przypadku nienależytego wykonania przez Wnioskodawców określonych powyżej zobowiązań, tj. niezastosowania się do wymogu prowadzenia oddzielnego systemu rachunkowości albo korzystania z odpowiedniego kodu rachunkowego dla wszystkich zdarzeń gospodarczych (transakcji) związanych z realizacją operacji, nastąpi korekta poniesionych kosztów kwalifikowalnych.

Weryfikacja spełniania powyższego wymogu będzie prowadzona w ramach wizytacji w miejscu / kontroli na miejscu realizacji operacji.

Po zapoznaniu się z treścią Sekcji **VI. OŚWIADCZENIA I ZOBOWIĄZANIA LGD** należy wpisać w polu **miejscowość i data:** miejscowość, datę w formacie dzień-miesiąc-rok oraz w polu: **podpisy osób reprezentujących LGD,** złożyć w wyznaczonym miejscu pieczęć imienną i podpisy albo czytelne podpisy osób reprezentujących.

#### **Katalog Kosztów wskazanych w rozporządzeniu Ministra Rolnictwa i Rozwoju Wsi z dnia 25 czerwca 2008r. (Dz. U. Nr 128, poz.822).**

### **I. KOSZTY PODLEGAJĄCE REFUNDACJI W RAMACH DZIAŁANIA "WDRAŻANIE PROJEKTÓW WSPÓŁPRACY" PROW 2007-2013**

#### **Przygotowanie projektu współpracy:**

- 1) organizacji i przeprowadzenia spotkań podmiotów, które mają realizować projekt współpracy, zwanych dalej "partnerami projektu współpracy", w tym koszty:
	- a) podróży lub pobytu osób zaangażowanych ze strony LGD w przygotowanie projektu współpracy,
	- b) najmu sprzętu lub pomieszczeń,
	- c) tłumaczeń,
	- d) opracowania, druku lub powielenia materiałów;
- 2) wynagrodzenia za wykonanie badań, analiz, opracowań, studiów lub planów wykonalności, planów rozwoju gospodarczego lub planów rozwoju przedsiębiorczości;
- 3) wynagrodzenia za świadczenie usług prawniczych.

#### **Realizacja projektu współpracy:**

- 1) organizacji wyjazdów związanych z realizacją projektu współpracy, w tym koszty:
	- a) podróży lub pobytu osób zaangażowanych ze strony LGD w realizację projektu współpracy, b) tłumaczeń;
- 2) najmu sal lub innych powierzchni lub dzierżawy gruntu;
- 3) przygotowania dokumentacji technicznej, badań lub analiz;
- 4) zakupu, najmu lub dzierżawy oraz montażu maszyn, urządzeń, narzędzi, wyposażenia, sprzętu lub oprogramowania, z wyłączeniem środków transportu, przy czym koszt zakupu zalicza się do kosztów kwalifikowalnych jedynie w przypadku gdy koszt najmu albo dzierżawy przekraczałby koszt zakupu;
- 5) zakupu materiałów lub przedmiotów;
- 6) zakupu materiału siewnego lub nasadzeniowego roślin wieloletnich;
- 7) robót budowlanych;
- 8) nadzoru autorskiego lub inwestorskiego;
- 9) organizacji i przeprowadzenia wydarzeń promocyjnych, kulturalnych, rekreacyjnych lub sportowych;
- 10) opracowania, druku lub powielenia oraz dystrybucji materiałów informacyjnych, w tym audiowizualnych, dotyczących projektu współpracy, zakupu lub wynajęcia powierzchni reklamowych, zakupu czasu antenowego oraz zamieszczenia materiałów prasowych w prasie;
- 11) wytyczenia lub oznakowania szlaków turystycznych, ścieżek dydaktycznych lub przyrodniczych, w tym pomników przyrody, obiektów historycznych, przyrodniczych, kulturalnych lub sakralnych, wykraczających poza obszar LSR;
- 12) utworzenia lub aktualizacji baz danych, w tym bazy informacji turystycznej;
- 13) tworzenia stron internetowych;
- 14) wynagrodzenia za świadczenie usług, w tym usług prawniczych lub księgowych;
- 15) opłat sądowych i opłat za licencje lub patenty.

## **II. ZASADY OGÓLNE**

Wydatek można uznać za kwalifikowalny jeżeli:

- 1) jest niezbędny do realizacji operacji;
	- 2) jest racjonalny;
	- 3) jest rzetelnie udokumentowany i możliwy do zweryfikowania;
	- 4) jest spójny z obowiązującymi przepisami;
	- 5) jest ujęty na liście kosztów kwalifikowalnych.
- Ad 1) niezbędny do realizacji operacji wydatek, bez którego operacja nie mogłaby zostać zrealizowana w sposób przyjęty przez beneficjenta;
- Ad 2) racjonalny wydatek musi odzwierciedlać optymalny pod względem ekonomicznym i technicznym sposób wdrożenia operacji;
- Ad 3) rzetelnie udokumentowany i możliwy do zweryfikowania wydatek faktycznie poniesiony przez beneficjenta, potwierdzony przez niego za pomocą odpowiednich dokumentów. Dokumentami tymi są faktury wraz z kopiami dowodów zapłaty. Jeśli nie jest to możliwe, płatności potwierdza się dokumentami rachunkowymi/księgowymi o równoważnej wartości dowodowej;
- Ad 4) spójny z obowiązującymi przepisami wymagana jest zgodność operacji z przepisami wspólnotowymi, w szczególności z Rozporządzeniem Rady (WE) [NR 1698/2005 z dnia 20 września 2005 r. w sprawie](http://www.minrol.gov.pl/FileRepozytory/FileRepozytoryShowImage.aspx?item_id=14652)  [wsparcia rozwoju obszarów wiejskich przez Europejski Fundusz Rolny na rzecz Rozwoju Obszarów](http://www.minrol.gov.pl/FileRepozytory/FileRepozytoryShowImage.aspx?item_id=14652)  [Wiejskich \(EFRROW\),](http://www.minrol.gov.pl/FileRepozytory/FileRepozytoryShowImage.aspx?item_id=14652) Programem Rozwoju Obszarów Wiejskich 2007-2013, postanowieniami umowy, a także przepisami krajowymi dotyczącymi bezpośrednio prac przeprowadzonych w ramach operacji;
- Ad 5) ujęty na liście kosztów kwalifikowalnych lista kosztów podlegających refundacji załącznik wskazana jest w rozporządzeniu MRiRW z dnia 25 czerwca 2008 r. w sprawie szczegółowych warunków i trybu przyzwania pomocy oraz wypłaty pomocy finansowej w ramach działania "Wdrażanie projektów współpracy " objętego PROW 2007-2013 na lata 2007-2013 (Dz. U. Nr 128, poz. 822).

W dalszej części dokumentu przedstawiono szczegółowe wskazówki, wg których należy dokonywać oceny poszczególnych kosztów.

#### **III. OCENA KWALIFIKOWALNOŚCI KOSZTÓW 1. Koszty wynagrodzeń**

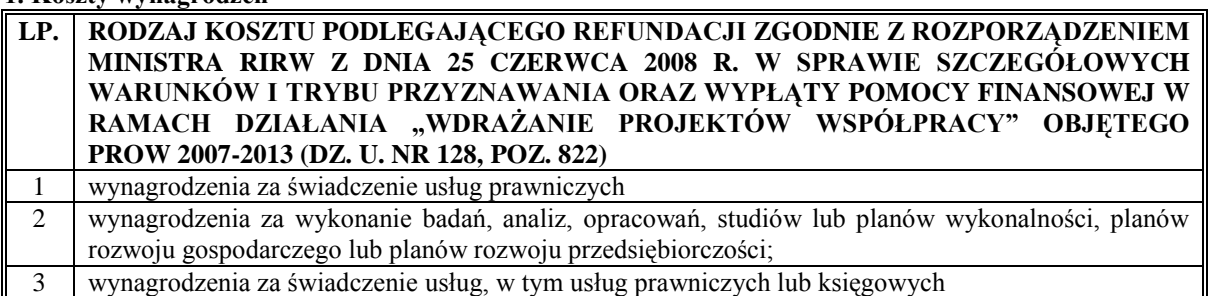

Koszty kwalifikowalne obejmują też składki na:

- ubezpieczenie emerytalne,
- ubezpieczenie rentowe,
- ubezpieczenie chorobowe,  $\bullet$
- ubezpieczenie zdrowotne,
- ubezpieczenie wypadkowe,
- Fundusz Pracy,
- Fundusz Gwarantowanych Świadczeń Pracowniczych,
- proporcjonalnie do procentowego zaangażowania danego pracownika we wdrażanie PROW 2007-2013

**Koszty wynagrodzenia osób z tytułu umowy - zlecenia** – LGD powinna uzasadnić potrzebę zawarcia umowy – zlecenia, jako niezbędną do realizacji zadań związanych z projektem współpracy w uzupełnieniu do kadry etatowej. Wysokość wynagrodzenia osób, z którymi zawiera się umowę – zlecenie nie powinna być wyższa od wysokości wynagrodzenia pracowników zatrudnionych na etat w danej instytucji i wykonujących podobne zadania. Określenie stanowiska porównywalnego osoby, z którą zawiera się umowę – zlecenie powinno być dokonywane w oparciu o jej kwalifikacje, m.in. wykształcenie oraz doświadczenie zawodowe. Wyższe wynagrodzenie wymaga dodatkowego uzasadnienia.

## **2. Koszty dojazdów, przejazdów i przelotów**

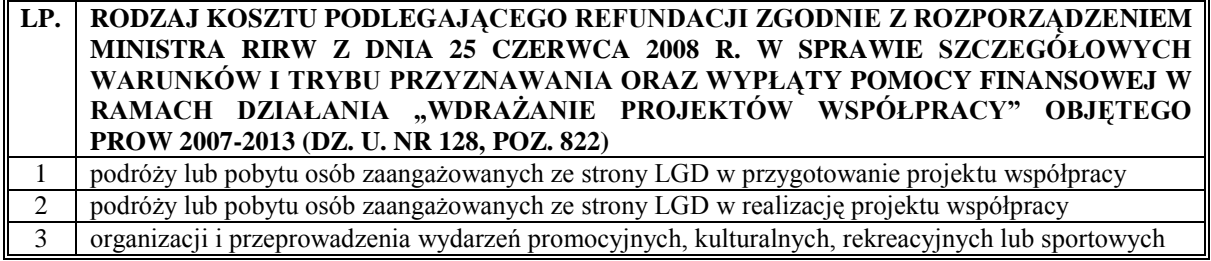

Koszty przejazdów środkami komunikacji publicznej powinny wynikać z aktualnego taryfikatora przejazdów kolejowych, autokarowych, autobusowych itp. W przypadku podróży dokonanych samochodami, koszty z nimi związane powinny być rozliczane na podstawie dokumentacji dotyczącej podróży, tj. powinny uwzględniać datę wyjazdu, opis trasy wyjazdu (skąd – dokąd), cel wyjazdu, liczbę przejechanych kilometrów, stawkę za 1 km przebiegu (wg stawek za kilometr, zgodnych z obowiązującymi przepisami), całkowity koszt przejazdu, numer rejestracyjny pojazdu oraz pojemność i rodzaj silnika. Użycie samochodu, jako środka transportu i

przedstawienie wynikających z tego kosztów jako kwalifikowalnych zasadne jest wtedy, gdy nie istnieje inna, bardziej racjonalna możliwość przejazdu, co powinno mieć odzwierciedlenie w uzasadnieniu do wniosku.

W przypadku korzystania z przejazdów kolejowych, autokarowych, autobusowych oraz przelotów samolotem należy przedstawić dokumenty poświadczające odbycie podróży (bilet, karta pokładowa). Co do zasady za kwalifikowalne uznać należy koszty, które są racjonalne. W przypadku przejazdów kolejowych, podróże takie powinny odbywać się w II klasie. Podróże lotnicze powinny odbywać się w klasie ekonomicznej.

Kwalifikowalne są także koszty związane z podróżami lotniczymi, w sytuacji, gdy taką formę podróżowania można uznać za najbardziej racjonalną w odniesieniu do realizacji operacji.

Do kosztów kwalifikowalnych zaliczyć także można ryczałty za dojazdy – zgodnie z wystawionymi delegacjami.

#### **3. Koszty noclegów**

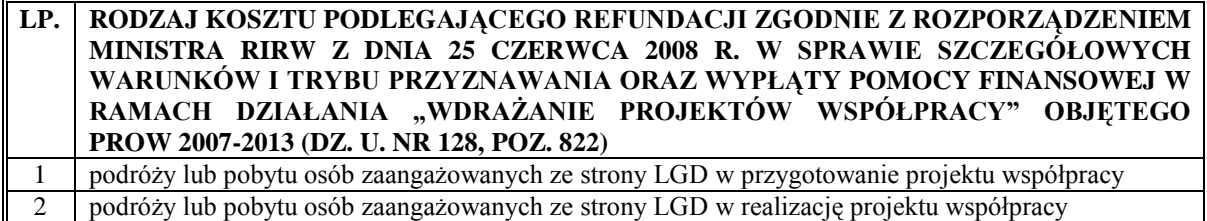

#### **Koszty noclegów na obszarze kraju**

W ramach powyższej kategorii powinna zostać wybrana oferta najkorzystniejsza pod względem ceny. Co do zasady, za racjonalny wydatek należy uznać koszt odpowiadający noclegom w hotelach o standardzie trzech gwiazdek. W wyjątkowo uzasadnionych przypadkach możliwe jest wybranie oferty droższej, jednakże beneficjent powinien wtedy przedstawić stosowne wyjaśnienie (np. dogodna lokalizacja noclegu, brak konieczności ponoszenia dodatkowych kosztów związanych z dojazdami, brak miejsc noclegowych w powyższym standardzie, itp.).

#### **Koszty noclegów poza granicami kraju**

Koszty noclegów ponoszonych poza granicami kraju powinny odpowiadać stawkom jak dla pracownika zatrudnionego w państwowej lub samorządowej jednostce sfery budżetowej.

#### **4. Koszty wyżywienia oraz zakupu artykułów spożywczych**

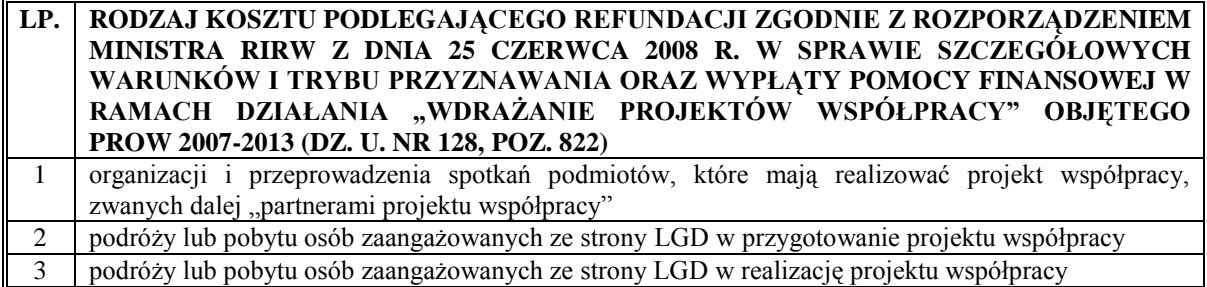

Koszt wyżywienia powinien być naliczany w sposób proporcjonalny do ilości osób przewidzianych do udziału w spotkaniach podmiotów, które mają realizować projekt współpracy.

W przypadku osób zatrudnionych na umowę o pracę, koszt wyżywienia osób delegowanych, podlegający refundacji powinien być pokrywany ze środków przewidzianych na ten cel w ramach diet, które pracownik otrzymuje zgodnie z obowiązującymi przepisami dotyczącymi wysokości oraz warunków ustalania należności przysługujących pracownikowi zatrudnionemu w państwowej lub samorządowej jednostce sfery budżetowej z tytułu podróży służbowej.

W przypadku osób zaangażowanych ze strony LGD w przygotowanie bądź realizację projektu współpracy, dzienny koszt wyżywienia takiej osoby podlega refundacji do wysokości określonej dla diety (zgodnie z obowiązującymi przepisami dotyczącymi wysokości oraz warunków ustalania należności przysługujących pracownikowi zatrudnionemu w państwowej lub samorządowej jednostce sfery budżetowej z tytułu podróży służbowej).

W przypadku organizowania przez LGD spotkań istnieje możliwość sfinansowania wyżywienia w formie ciepłego posiłku w sytuacji, gdy czas trwania spotkania wynosi ponad 6 godzin zegarowych w jednym dniu.

*Na potrzeby spotkań o niższej randze, trwających poniżej 6 godzin oraz na potrzeby spotkań "ad hoc" powinny być przewidziane "drobne" artykuły spożywcze (np. soki, kawa, herbata, kruche ciastka itp.) w ilości adekwatnej do planowanej liczby uczestników spotkania.* 

## **5. Koszty diet**

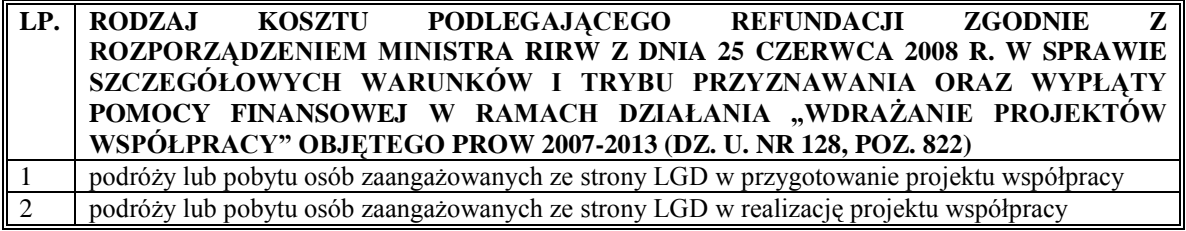

Diety otrzymują jedynie osoby zatrudnione w LGD na umowę o pracę. Koszty diet na obszarze kraju oraz poza jego granicami powinny odpowiadać stawkom jak dla pracownika zatrudnionego w państwowej lub samorządowej jednostce sfery budżetowej.

## **6. Koszty wynagrodzeń ekspertów**

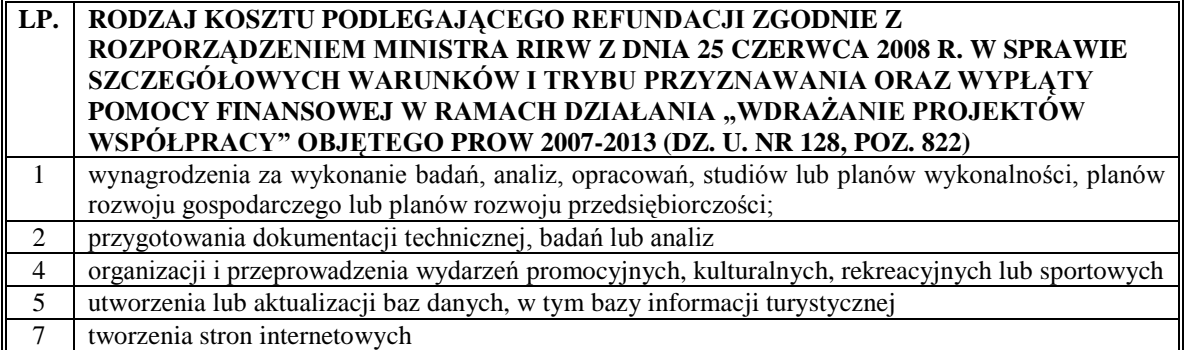

W operacjach realizowanych w ramach działania "Wdrażanie projektów współpracy" PROW 2007-2013 osoba finansowana w ramach kosztów wynagrodzeń ekspertów powinna być specjalistą w swojej dziedzinie. Powinna posiadać odpowiednie wykształcenie, staż pracy oraz kwalifikacje. Wyróżnia się następujące kategorie ekspertów:

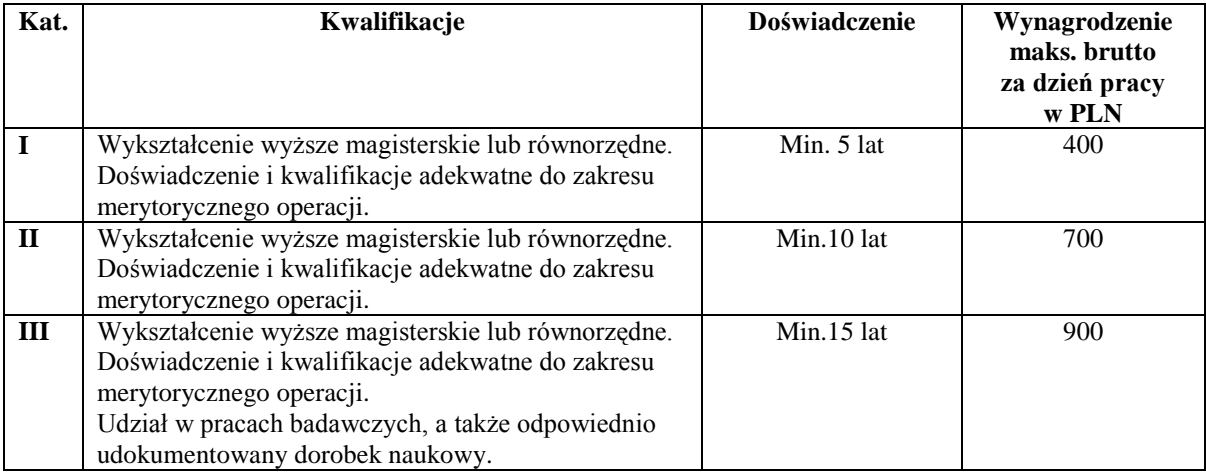

Dzień pracy eksperta oznacza 8 godzin zegarowych – w przypadku mniejszej liczby godzin stawka jest redukowana proporcjonalnie do ilości godzin pracy.

W wyjątkowych przypadkach wyższe koszty pracy eksperta od przedstawionych powyżej mogą zostać uznane za kwalifikowalne, jednakże wymagają one odpowiedniego, dodatkowego uzasadnienia.

Jako eksperta nie traktuje się wykładowcy tj. osoby, która przedstawia w mowie zaplanowaną dłuższą wypowiedź, opierającą się na przygotowanych materiałach dydaktycznych w celu przekazania słuchaczom wiedzy na dany temat.

**7. Koszty najmu sal, najmu pomieszczeń lub dzierżawy gruntu**

|   | LP.   RODZAJ KOSZTU PODLEGAJĄCEGO REFUNDACJI ZGODNIE Z ROZPORZĄDZENIEM<br>MINISTRA RIRW Z DNIA 25 CZERWCA 2008 R. W SPRAWIE SZCZEGÓŁOWYCH<br>WARUNKÓW I TRYBU PRZYZNAWANIA ORAZ WYPŁĄTY POMOCY FINANSOWEJ W<br>RAMACH DZIAŁANIA "WDRAŻANIE PROJEKTÓW WSPÓŁPRACY" OBJETEGO<br>PROW 2007-2013 (DZ. U. NR 128, POZ. 822) |
|---|----------------------------------------------------------------------------------------------------|
|   |                                                                                                    |
|   | najmu sprzętu lub pomieszczeń                                                                                                    |
| 2 | najmu sal lub innych powierzchni lub dzierżawy gruntu                                                                                                    |

W przypadku najmu pomieszczeń na potrzeby organizacji spotkania podmiotów, które mają realizować projekt współpracy lub sal lub innych powierzchni oraz dzierżawy gruntu, niezbędnych do realizacji operacji, obok najważniejszego – czynnika ekonomicznego, należy wziąć pod uwagę także lokalizację.

Wysokość tego kosztu powinna być uzależniona m.in. od wielkości sali/najmowanego pomieszczenia, liczby osób biorących udział w spotkaniu, prestiżu sali, stanu technicznego sali/najmowanego pomieszczenia, wyposażenia sali/najmowanego pomieszczenia.

# **8. Koszty tłumaczeń (w tym tłumaczeń pisemnych)**

Koszty tłumaczeń językowych na potrzeby związane z organizacją i obsługą spotkań podmiotów, które mają realizować projekt współpracy, organizacją wyjazdów związanych z realizacją projektu współpracy, wydarzeń promocyjnych, kulturalnych, rekreacyjnych lub sportowych są kosztami kwalifikowalnymi. Przy uzasadnionych potrzebach LGD możliwe jest refundowanie innych niż wymienione powyżej kosztów tłumaczeń związanych z realizacją Osi 4 Leader PROW 2007 – 2013. Wysokość kosztu nie powinna być wyższa niż przeciętnie (średnio) przyjęta dla tego typu usług i uzależniona jest przede wszystkim od:

- języka z jakiego na jaki wykonywane jest tłumaczenie;
- liczby znaków lub stron materiału skierowanego do tłumaczenia;
- trybu tłumaczenia (symultaniczny, konsekutywny)
- czasu tłumaczenia (normalny, przyspieszony, ekspresowy);

LGD powinna przedstawić przejrzyste uzasadnienie, z którego wynikać będzie wysokość kosztu.

## **9. Koszty uzyskania zaświadczeń oraz wszelkiej dokumentacji związanej z projektem współpracy.**

Zgodnie z obowiązującymi, aktualnymi cenami dotyczącymi np. opłat sądowych, administracyjnych (pozwolenia, licencje, patenty itp.), niezbędnych do realizacji projektu współpracy.

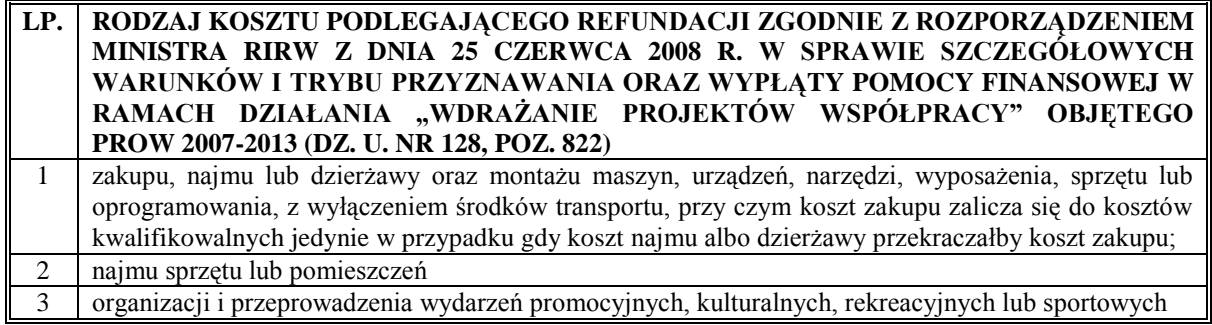

# **10. Koszty zakupu lub najmu sprzętu komputerowego i oprogramowania (w tym koszty instalacji)**

# **Zakup/najem**

Sprzęt komputerowy (w tym oprogramowanie) powinien odzwierciedlać realne potrzeby LGD oraz powinien pozostawać w odpowiedniej relacji do liczby osób z niego korzystających. Najkorzystniejsza oferta oznacza wybór takiego sprzętu, który spełnia wszystkie wymagania LGD w ramach prowadzonego przedsięwzięcia, pozostając jednocześnie ofertą najkorzystniejszą cenowo.

Wyższe koszty zakupu sprzętu komputerowego od przedstawionych poniżej mogą zostać uznane za kwalifikowalne, jednakże wymagają one odpowiedniego, dodatkowego uzasadnienia. Ponadto, wyższa cena

zakupu danego sprzętu może mieć uzasadnienie, np. w sytuacji, gdy LGD zakupuje sprzęt służący wielu pracownikom, a cena jednostkowa takiego urządzenia nie jest wyższa niż cena zakupu większej liczby takich urządzeń o tożsamej funkcjonalności dla poszczególnych pracowników (np. drukarka sieciowa).

Koszt zakupu maszyn, urządzeń, narzędzi, wyposażenia, sprzętu lub oprogramowania zalicza się do kosztów kwalifikowalnych jedynie w przypadku, gdy koszt najmu albo dzierżawy przekraczałby koszt zakupu.

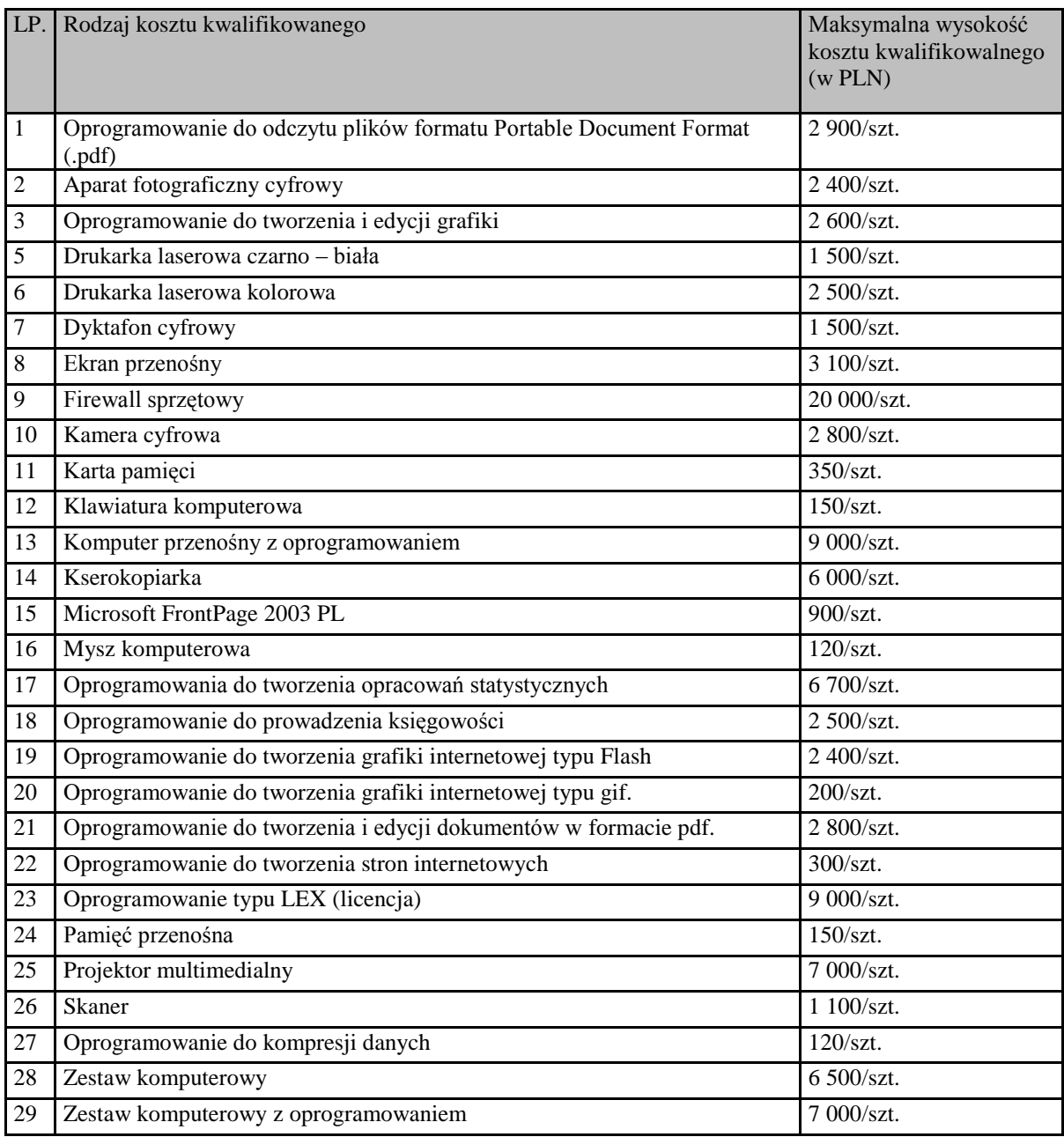

## **Instalacja**

**Koszty związane z instalacją zakupionego sprzętu mogą zostać uznane za kwalifikowalne w przypadku gdy:**

- **stanowią usługę wchodzącą w koszt zakupu;**
- **stanowią usługę dodatkową, a LGD nie ma możliwości zainstalowania zakupionego sprzętu we**   $\bullet$ **własnym zakresie;**
- **instalacja zakupionego sprzęt wymaga specjalistycznej wiedzy, która wykracza poza umiejętności**   $\bullet$ **pracowników LGD.**

*W przypadku, gdy Beneficjent może we własnym zakresie zainstalować sprzęt, a stopień skomplikowania tego procesu nie wymaga specjalistycznych umiejętności koszty instalacji sprzętu nie są kosztami*  *kwalifikowalnymi. Wyjątkiem jest koszt instalacji, który stanowi integralną część zakupu sprzętu, mimo, iż Beneficjent ma możliwość dokonania takiej instalacji we własnym zakresie.* 

## **11. Koszty usług ksero**

Za koszty kwalifikowalne uznaje się koszty związane ze zleceniem wykonania usługi ksero firmie zewnętrznej bądź koszty związane z zakupem niezbędnego sprzętu oraz materiałów eksploatacyjnych. Zalicza się tu również koszty obsługi maszyn kserujących (koszty serwisu i konserwacji). W zależności od ilości przygotowywanych materiałów na potrzeby realizacji określonego przedsięwzięcia, należy wybrać wariant korzystniejszy cenowo.

## **12. Koszt opracowania i dystrybucji materiałów informacyjnych**

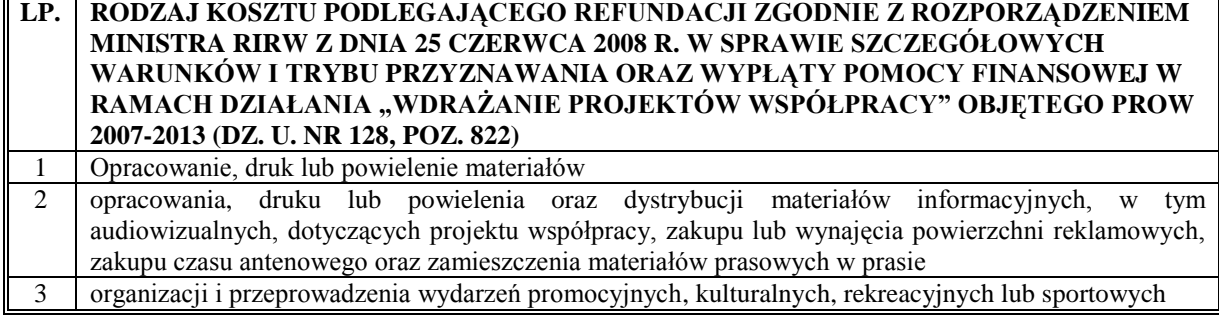

W zakres tego rodzaju kosztów mogą wchodzić m.in.:

- koszty opracowania, druku i dystrybucji materiałów w formie papierowej jego wysokość uzależniona może być od rodzaju materiału informacyjnego (ulotka, biuletyn itp.), z uwzględnieniem jego wymiarów (formatu), rodzaju okładki, rodzaju środka, ilości zdjęć, itp.
- koszty opracowania materiałów w formie przezroczy i w formach pokrewnych;
- koszty opracowania i dystrybucji materiałów w formie elektronicznej (dyskietki, płyty, itp.)
- Koszt ten obejmuje także opracowanie graficzne ulotek oraz ich przygotowanie do druku.

Wysokość powyższego uzależniona jest od ilości osób biorących udział w spotkaniach, wydarzeniach promocyjnych i kulturalnych, rekreacyjnych lub sportowych.

## **13. Koszty projektowania, aktualizacji stron internetowych**

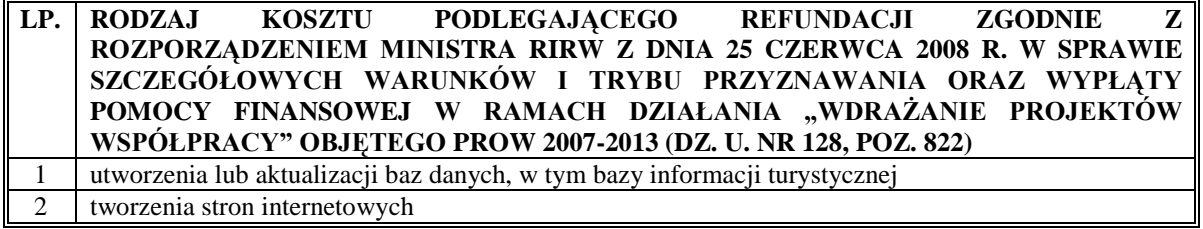

Wszystkie opisane poniżej koszty odnoszą się do obsługi technicznej stron internetowych. Koszty obsługi merytorycznej stron internetowych określone zostały w pkt 6. "Koszty wynagrodzeń ekspertów".

#### **Projektowanie, aktualizacja stron internetowych**

Strona internetowa powinna zawierać treści związane tematycznie z realizacją projektu współpracy. Informacje powinny zachowywać swoją aktualność, poprzez systematyczne prowadzenie modyfikacji.

**[Ceny stron internetowych](http://www.infobiz.pl/Koszt_strony_internetowej___wycena-n-2-.html)** – koszt ten odnosi się wyłącznie do podstawowej funkcjonalności strony internetowej uruchomionej na oprogramowaniu na licencji [freeware.](http://www.infobiz.pl/InfoBiz___modul_CMS_BASIC__freeware_-p-100039-2_30-.html) Funkcjonalność strony internetowej oznacza możliwości, jakie udostępnia witryna internetowa. Nowoczesne witryny (wyższy koszt) dają możliwości samodzielnego edytowania treści witryny, możliwości wgrywania obrazów, itd.

**Zaprojektowanie strony www [\(przygotowanie projektu graficznego\)](http://www.infobiz.pl/PROJEKT_strony_internetowej-p-100038-23-.html)** – koszt ten jest kosztem jednorazowym i uzależniony jest od wymagań i od złożoności projektu.

**[Uruchomienie strony internetowej](http://www.infobiz.pl/InfoBiz___instalacja_na_serwerze_uzytkownika-p-100036-12-.html)** – koszt ten jest jednorazowy i zależny jest od oczekiwanej funkcjonalności strony internetowej.

Przy wyborze oferenta należy wziąć pod uwagę ofertę najkorzystniejszą, tj. taką, przy której uzyskany zostanie pożądany efekt przy jednoczesnym zachowaniu racjonalnego poziomu kosztów.

**14. Koszty działań promocyjnych w mediach, w tym opracowanie materiałów oraz ich rozpowszechnianie** 

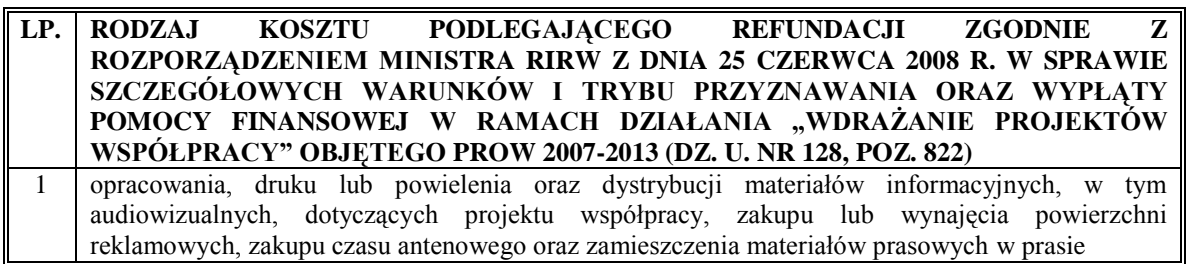

## **Audycje radiowe, telewizyjne**

Koszt audycji radiowej/telewizyjnej w tym koszt scenariusza/projektu/wizji służącej promocji bądź informacji projektu współpracy uzależniony jest m.in. od następujących kryteriów:

- rodzaju stacji radiowej/stacji telewizyjnej (o zasięgu regionalnym, lokalnym, ogólnokrajowym);
- długości trwania audycji;
- czasu emisji czas antenowy jest jednym z najważniejszych czynników wpływających na efektywność przeprowadzonej akcji informacyjnej bądź promocyjnej;
- częstotliwości nadawania audycji;
- długości trwania akcji;
- przyjętego przez stację radiową/stację telewizyjną, aktualnego taryfikatora za świadczenie ww. usługi.

LGD powinna uzasadnić wybór takiej formy przekazu (np. poprzez porównanie z innymi formami), jako najbardziej efektywnej, najkorzystniejszej cenowo w odniesieniu do osiągniętego rezultatu w ramach prowadzonego przedsięwzięcia.

## **Publikacje w prasie**

Ta forma przekazu również powinna zostać uzasadniona przez LGD w odniesieniu do prowadzonej akcji promocyjnej lub informacyjnej. Wybór publikacji prasowych powinien tu być najbardziej odpowiedni ze wszystkich form przekazu przy przeprowadzaniu określonych działań, uznany za najbardziej racjonalny i efektywny.

Koszty związane z zamieszczaniem publikacji służącej promocji bądź informacji projektu współpracy uzależniony jest m.in. od następujących kryteriów:

- rodzaju prasy (o zasięgu regionalnym, lokalnym, ogólnokrajowym);
- częstotliwości pojawiania się informacji w prasie;
- długości trwania akcji;  $\bullet$
- przyjętego, aktualnego taryfikatora za świadczenie ww. usługi (z uwzględnieniem parametrów technicznych, m.in.: wielkości czcionki, ilości zdjęć itp.).

## **15. Gadżety reklamowe**

Do kosztów kwalifikowanych zalicza się również koszty związane z zakupem i dystrybucją gadżetów reklamowych służących informacji i promocji projektu współpracy. Poniesienie takiego wydatku powinno być racjonalne, m.in. ich ilość powinna odpowiadać liczbie osób uczestniczących w organizowanych wydarzeniach promocyjnych, kulturalnych, rekreacyjnych lub sportowych (zgodnie z posiadanymi informacjami bądź w razie braku możliwości oszacowania tej liczby – zgodnie z przewidywaniami).

Ponadto gadżety reklamowe powinny stanowić rolę nośnika informacji o projekcie współpracy, poprzez posiadanie cech graficznych zgodnie z Rozporządzeniem Komisji (WE) Nr 1974/2006 z dnia 15 grudnia 2006 r. ustanawiającym szczegółowe zasady stosowania rozporządzenia Rady (WE) Nr 1698/2005 w sprawie wsparcia rozwoju obszarów wiejskich przez Europejski Fundusz Rolny na rzecz Rozwoju Obszarów Wiejskich (EFRROW).

Zasady dotyczące wizualizacji Programu zostały ujęte w dokumencie pn. "Księga wizualizacji znaku Programu Rozwoju Obszarów Wiejskich na lata 2007 – 2013".

**16. Przygotowanie i wykonanie tablic lub znaków informacyjnych.**

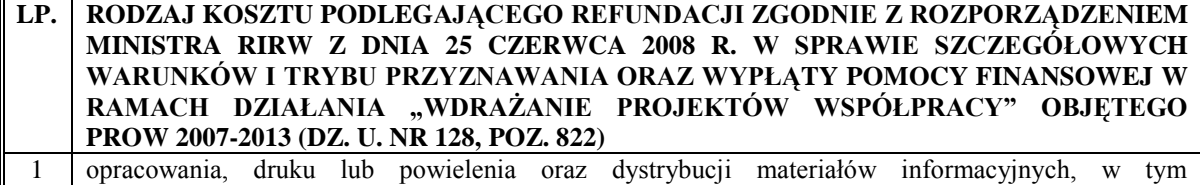

audiowizualnych, dotyczących projektu współpracy, zakupu lub wynajęcia powierzchni reklamowych, zakupu czasu antenowego oraz zamieszczenia materiałów prasowych w prasie

Koszt tablicy informacyjnej powinien zostać określony na podstawie jej danych technicznych, w szczególności:

- wymiar tablicy;  $\bullet$
- rodzaj materiału z jakiego została wykonana (oraz jej ewentualne zabezpieczenie przed czynnikami atmosferycznymi oraz przejawami wandalizmu).

## **17. Inne**

W przypadku:

- 1) zakupu, najmu lub dzierżawy oraz montażu maszyn, urządzeń, narzędzi, wyposażenia, sprzętu lub oprogramowania,
- 2) zakupu materiałów lub przedmiotów;
- 3) zakupu materiału siewnego lub nasadzeniowego roślin wieloletnich;
- 4) robót budowlanych;
- 5) nadzoru autorskiego lub inwestorskiego;
- 6) wytyczenia lub oznakowania szlaków turystycznych, ścieżek dydaktycznych lub przyrodniczych, w tym pomników przyrody, obiektów historycznych, przyrodniczych, kulturalnych lub sakralnych, wykraczających poza obszar LSR;

wysokość koszów ponoszonych w ramach powyższych kategorii należy szacować w oparciu o najkorzystniejszą z minimum 3 ofert otrzymanych od wykonawców lub dostawców usług lub materiałów. Należy jednak podkreślić, iż obowiązek 3 ofert nie dotyczy rzeczy używanych związanych z lokalną kulturą lub dziedzictwem historycznym (np. eksponaty do muzeum).

Ponadto, należy pamiętać, że w przypadku zakupu maszyn, urządzeń, narzędzi, wyposażenia, sprzętu lub oprogramowania, koszt ten zalicza się do kosztów kwalifikowalnych jedynie w przypadku, gdy koszt najmu albo dzierżawy przekraczałby koszt zakupu.

Do kosztów kwalifikowalnych nie zalicza się kosztu zakupu, najmu lub dzierżawy środków transportu oraz rat zapłaconych z tytułu umowy leasingu oraz zakupu rzeczy używanych, z wyłączaniem rzeczy związanych z lokalną kulturą lub dziedzictwem historycznym (np. eksponaty do muzeum).